# **CMMS ECCO-Soft**

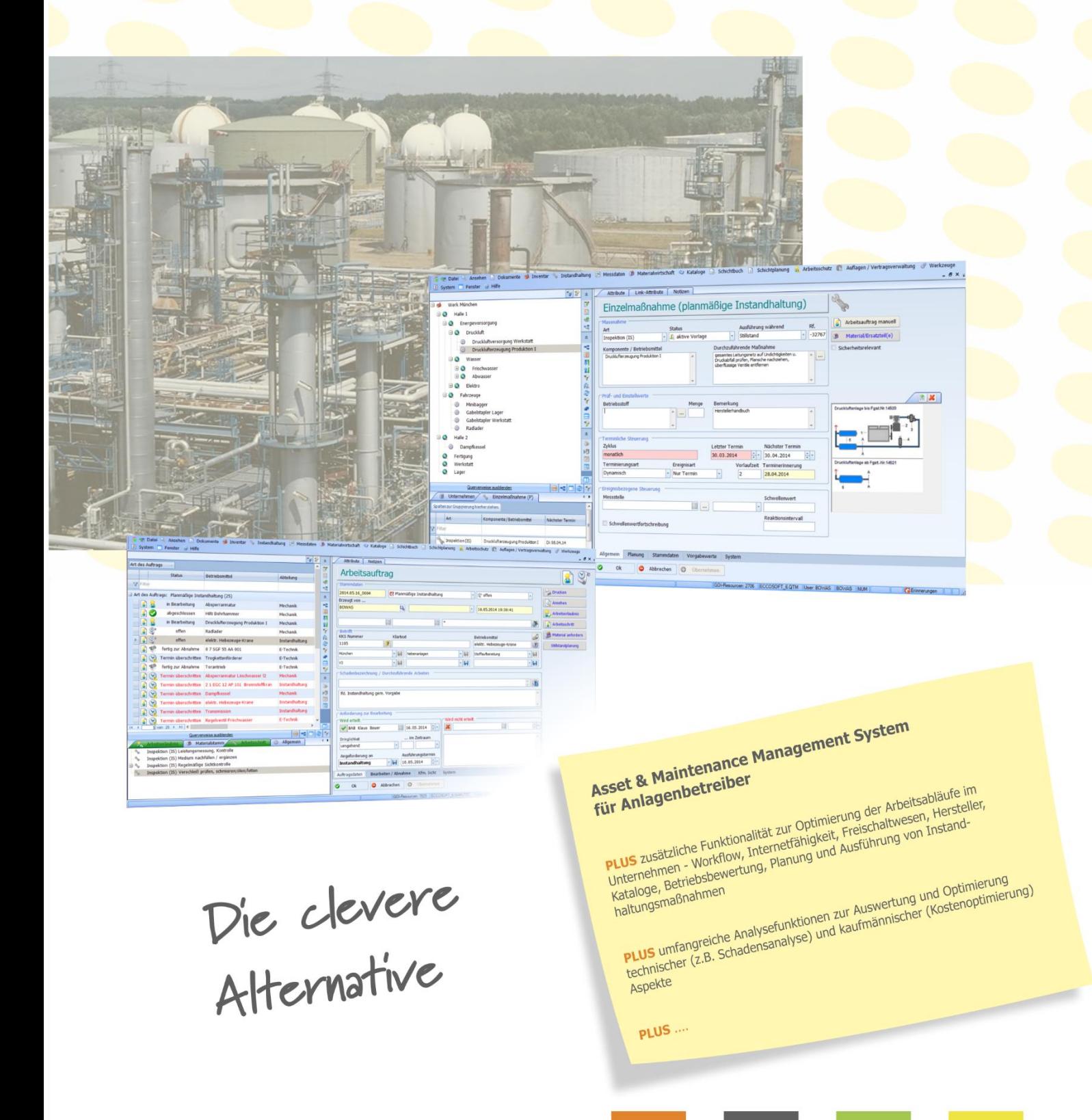

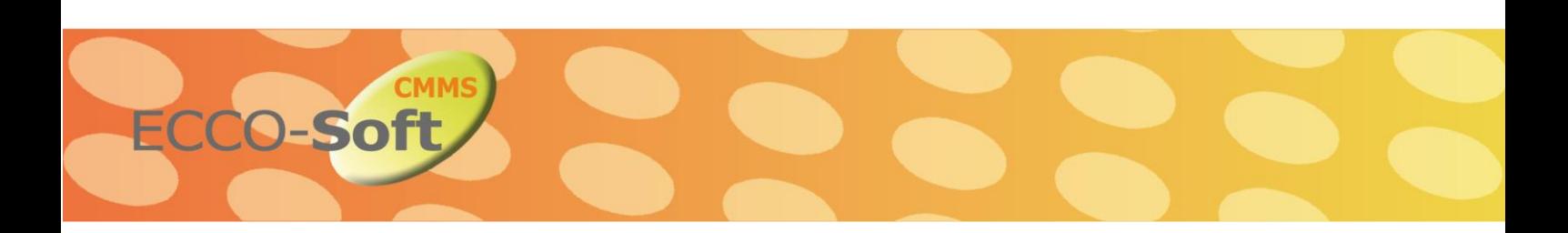

# **Erfahrung ist Vorsprung, Flexibilität ist Zukunft**

Deshalb haben wir ECCO**Soft** CMMS (Computerized Maintenance Management System) entwickelt, eine Software, welche den Anforderungen, die sich bei dem Betrieb einer verfahrenstechnischen Anlage ergeben, optimal unterstützt. Das System wurde auf Praxistauglichkeit von erfahrenen Branchenkennern getestet und stellt ein zeitgemäßes Instrument zur Inventarisierung und Instandhaltung von Industrieanlagen dar, welches das Betreibermanagement nachhaltig entlastet. Alle Vorgänge werden sofort erkannt und lückenlos erfasst. ECCO**Soft** CMMS dokumentiert und bündelt, was der Betrieb der Anlage mit sich bringt. Das spart außer Zeit auch jede Menge Kosten.

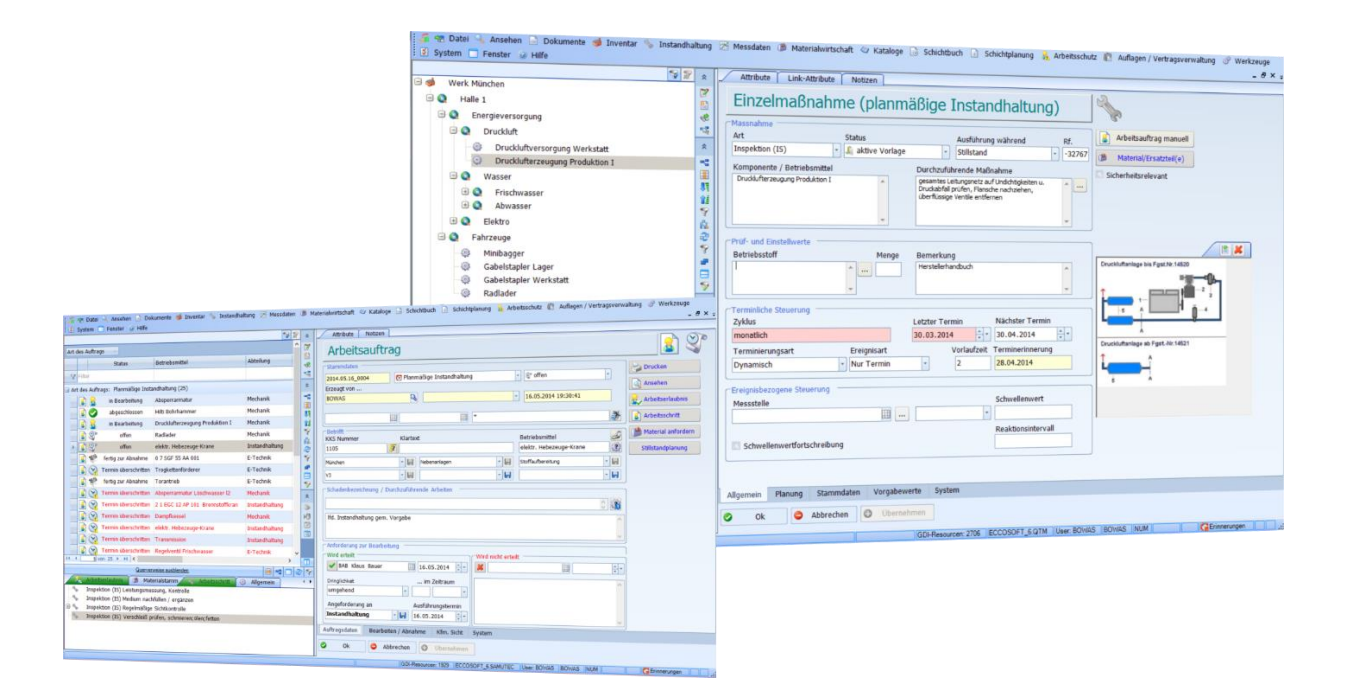

## **Leistungsmerkmale**

- Inventarisierung und Typisierung der Anlagen und Betriebsmittel (DIN 400/4001)
- Verwaltung und Übernahme von Betriebsmitteldaten
- Umfangreiche Recherchemöglichkeiten
- Ablage und Verwaltung der technischen Dokumentation sowie des gesamten Schriftverkehrs
- Dokumente werden revisionssicher verwaltet
- Planung von Instandhaltungsmaßnahmen
- Unterstützung der Instandhaltungsabwicklung
- Auftragserzeugung für planmäßige und unplanmäßige Tätigkeiten
- Schadenserfassung unter Einbeziehung des Leitsystems
- Schnittstelle zum Leitsystem / Ereignis gesteuerte Instandhaltung / Reporterstellung
- SAP und CAD Schnittstellen

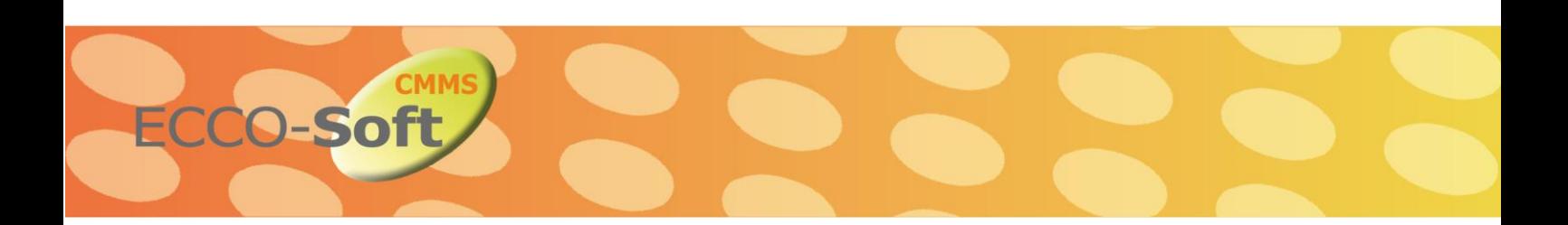

# **Ziele und Nutzen**

EDV Systeme sollen die Arbeitsabläufe im Unternehmen entlasten und nicht belasten. Schon im Rahmen der Konzeption von ECCO**Soft** CMMS wurde daher besonderer Wert auf die Realisierung folgender Zielstellungen gelegt:

- Gewährleistung der geforderten Anlagenverfügbarkeit und Anlagenqualität
- Ausgleich/Entlastung im Fall von Ressourcenmangel und bei täglichen Routinetätigkeiten
- Reduzierung des Instandhaltungsaufwands
- Reduzierung des Aufwands bei der Datenerfassung und Aktualisierung
- Unternehmensweite Vereinheitlichung der Arbeitsabläufe und Daten
- Minimierung von unplanmäßigen Instandhaltungstätigkeiten und Maximierung der Anlagenverfügbarkeit durch permanente Schwachstellenanalyse
- Abgestimmte und dokumentierte Genehmigungsverfahren
- Optimierung der Instandhaltungsstrategien durch den Zugriff auf das Erfahrungswissen aller beteiligten Instandhalter
- Minimierung der EDV technisch bedingten Bearbeitungsaufwendungen
- Grundlage für eine Zertifizierung nach ISO 9000:2000
- Offenes System mit umfangreichen Schnittstellen für eine optimale Integration mit kaufmännischen (z.B. SAP R/3) und technischen (M- und E-CAD) Systemen

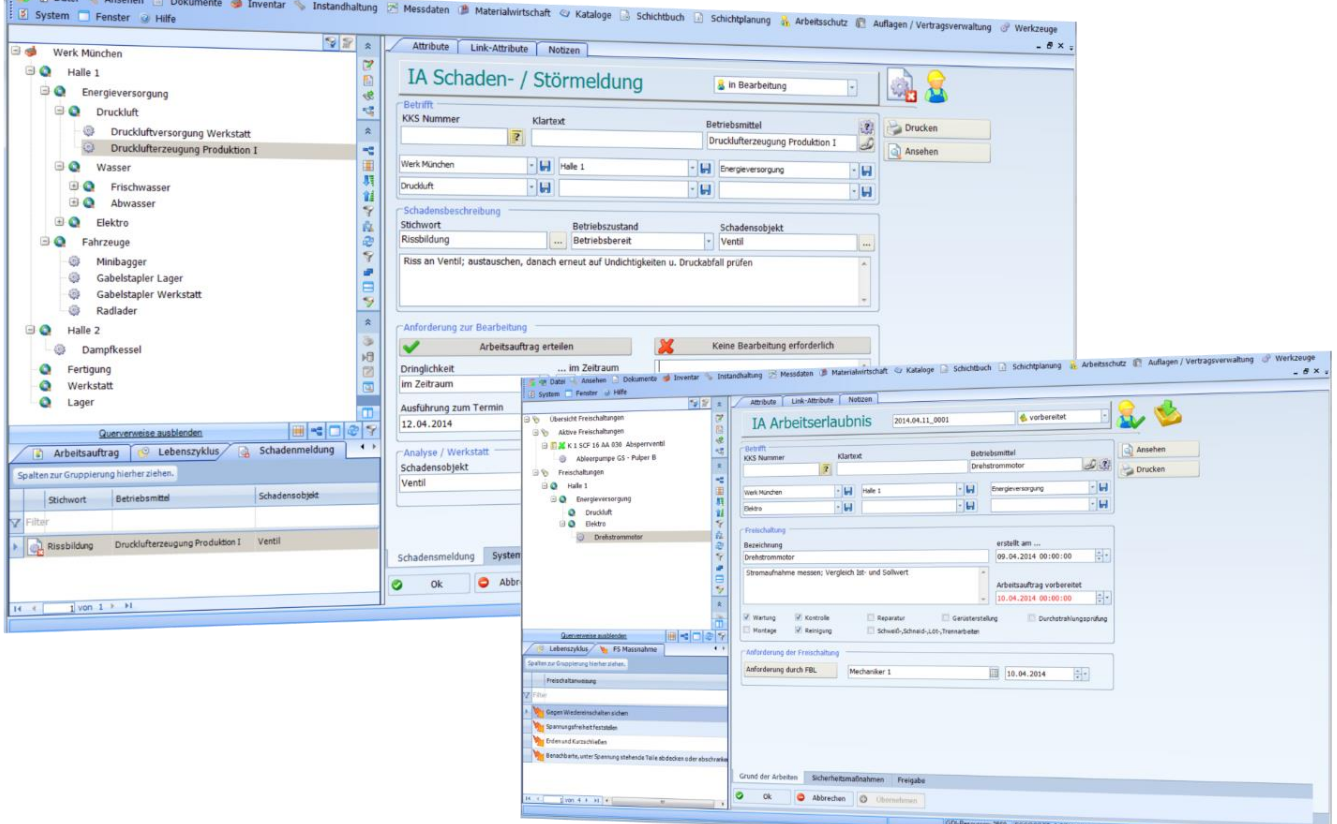

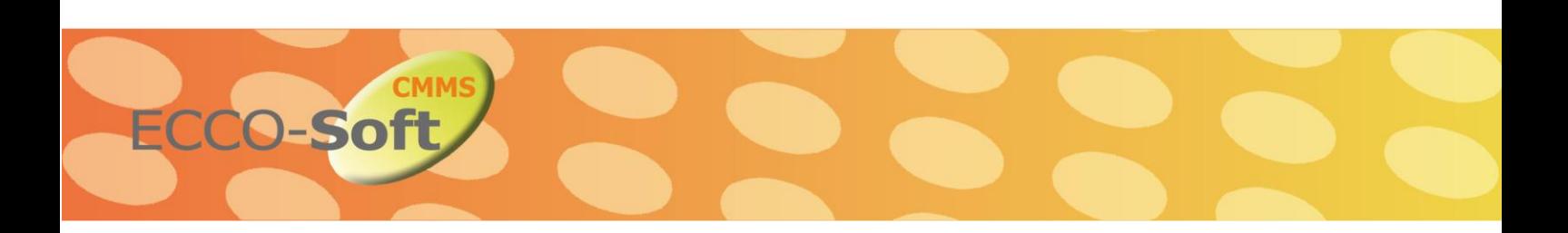

# **Anlagen- und Objektverwaltung**

- Inventarisierung von Anlagen, Anlagenteilen und Betriebsmitteln erfolgt in beliebig definierbaren Sichten (z.B. nach Typ, Ort oder Prozess)
- Anzahl der Ebenen in der Anlagenstruktur ist individuell und nicht begrenzt
- Eingeben, Ändern und Löschen von Objekten sowie verschieben und kopieren von Objekten mittels Drag&Drop
- Verwaltungsfunktionen der Objekte, wie z.B. Suchen, Sortieren, Filtern
- Inventarisierung hinsichtlich Platz (KKS-Nummer) und technischer Komponente (Equipment)
- Lagerverwaltung mit Schnittstelle zum Bestellwesen
- Zuordnung von Instandhaltungsmaßnahmen
- Zuordnen beliebiger Dokumente (Texte, Bilder, Zeichnungen (MCAD, ECAD), Video, Voice)
- Zuordnen und Verwalten wesentlicher Stammdaten wie:
	- Organisationsstruktur, Gewerke, Qualifikationen
	- Personaldaten
	- Standortstruktur
	- Schadenskatalog
	- Unternehmen (Firmen, Hersteller, Lieferant, Fremdleister)
	- Prioritäten (Anlagen-, Standort-, Maßnahmen- und Auftragsprioritäten)

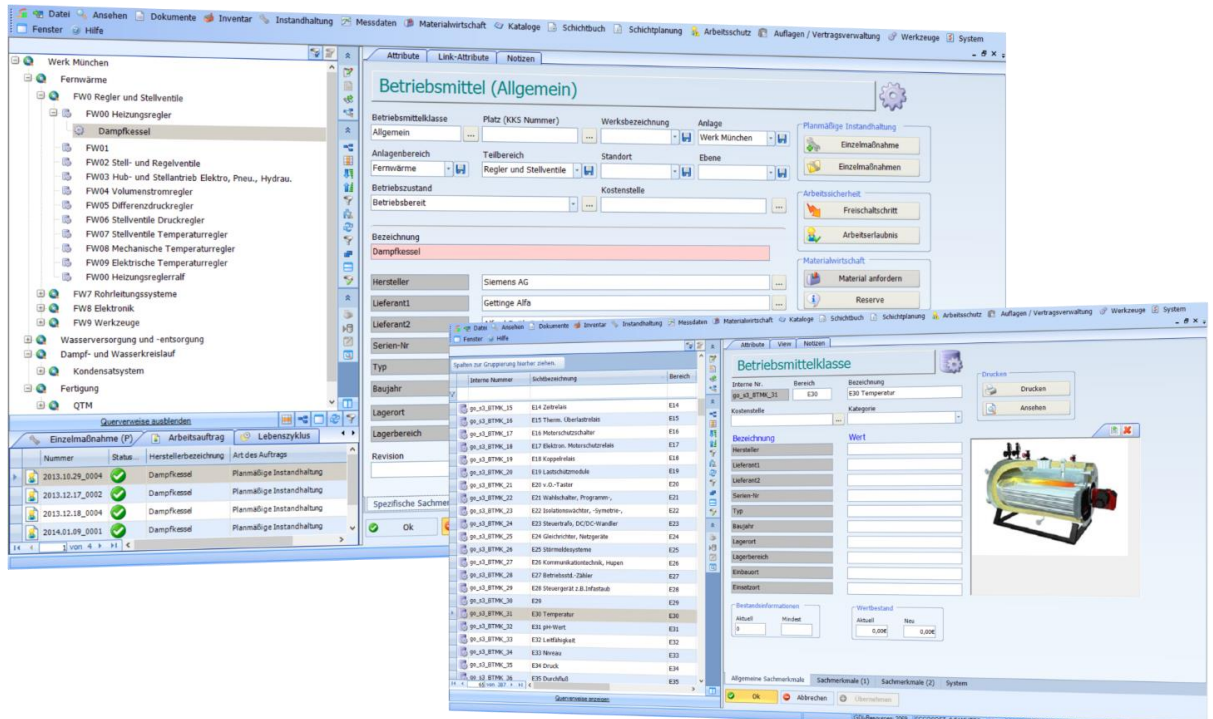

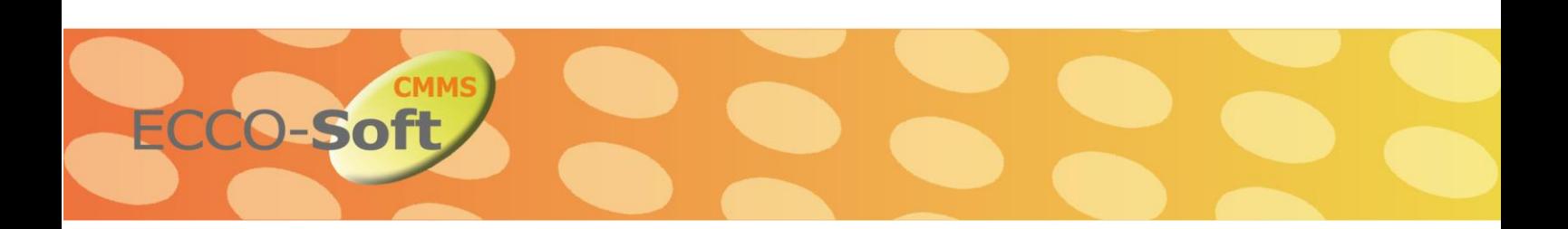

# **Arbeitsplanung und Vorbereitung**

- Umfassende Recherche nach periodischen und aperiodischen Instandhaltungsmaßnahmen
- Terminrecherchen in Wartungs- und Inspektionsplänen
- Wartungs- und Instandhaltungsplanung der Objekte und deren Maßnahmen
- Terminrecherchen im Instandsetzungsplan und Planung operativer Instandhaltungsmaßnahmen (Arbeitsplan)
- Erfassen von eingehenden Instandhaltungsanforderungen und Mängelanzeige
- Auftragsbegleitende Dokumentationen:
	- Liste der Arbeits- und Hilfsmittel, Ersatzteile und Verbrauchsstoffe
	- Anschreiben für Fremdleistungen und Spezifikationschecklisten
	- **E** Befund- und Abschlussprotokolle zur Rückmeldung
- Schadenserfassung und Maßnahmenplanung über das Leitsystem

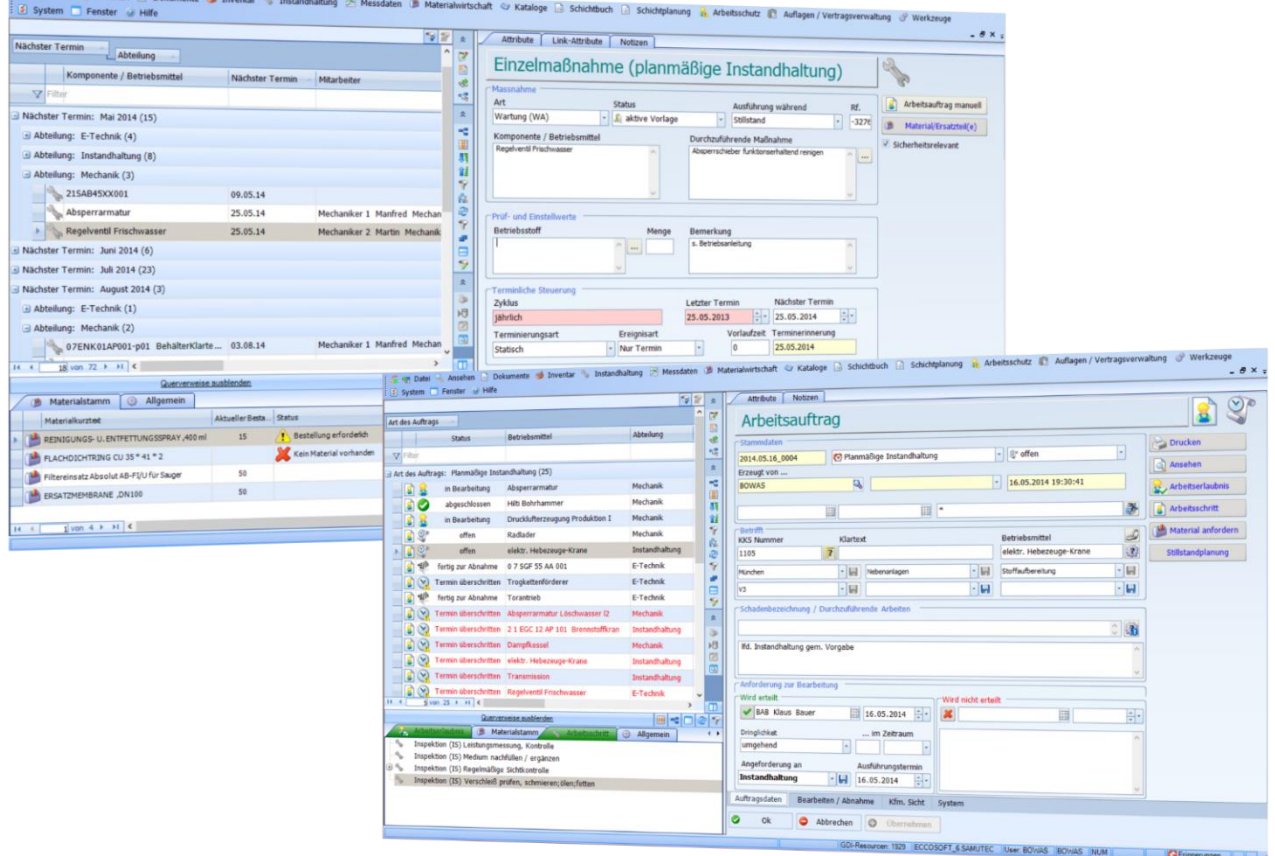

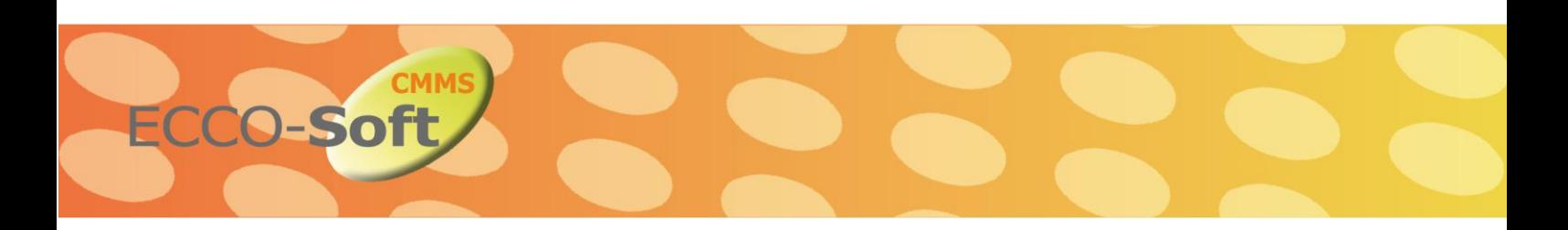

# **Wenig Ausfälle, hohe Anlagenverfügbarkeit**

- Strategische Rundgänge zur Überwachung des laufenden Betriebes, um Fehlerquellen frühzeitig zu entdecken und ungeplante Stillstände gezielt zu reduzieren
- **Erfassen von laufenden Anlagenwerten** (Eingangs- und Ausgangsdruck, Drehzahlen, Betriebsstunden, Temperaturen, etc.) mittels mobilen Geräten (z.B. Tablets, Scanner) und direkte Prüfung, ob diese Werte sich innerhalb der zuvor definierten Grenzwerte bewegen
- Identifizierung der Anlage/ des Anlagenteils mittels RFID-Tag, Barcode, KKS Nummer oder anderen internen Kennzeichnungs-systemen

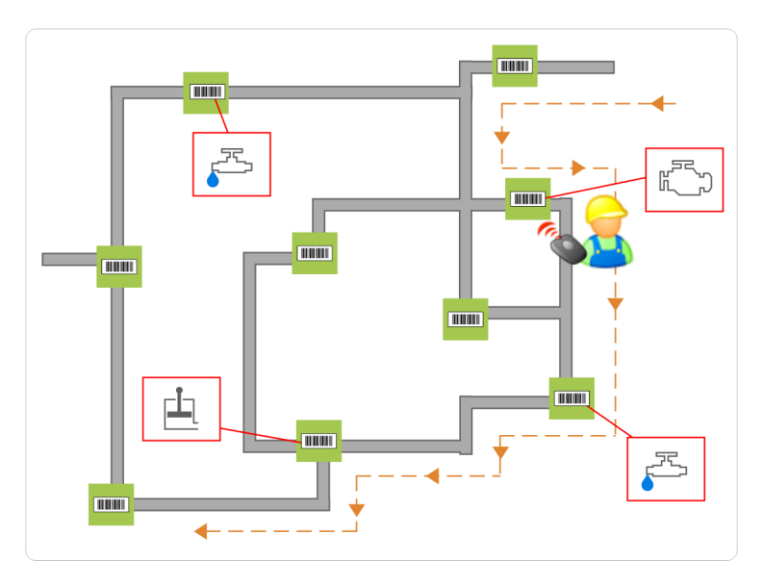

- Datenübertragung erfolgt drahtlos sofort während des Rundgangs oder durch Anschließen des mobilen Gerätes an die Ladestation nach dem Rundgang
- Berichtswesen/Reporting: Gestaltung individueller Ad-hoc-Berichte, Analysen, Graphen und komplette Historie mittels integrierter Werkzeuge

## **Log- und Schichtbuch**

- Schichtbuch zu Dokumentation des Anlagenbetriebes
- **Protokollierung von Ereignissen während** einer Schicht
- Erfassen von Störmeldungen und Aufträgen
- Übergabeprotokolle bei Schichtwechsel
- Definieren von (zeitlich begrenzten) Schichtanweisungen
- **Erfassen von Abwesenheiten (in)** Verbindung mit dem Schichtplaner)

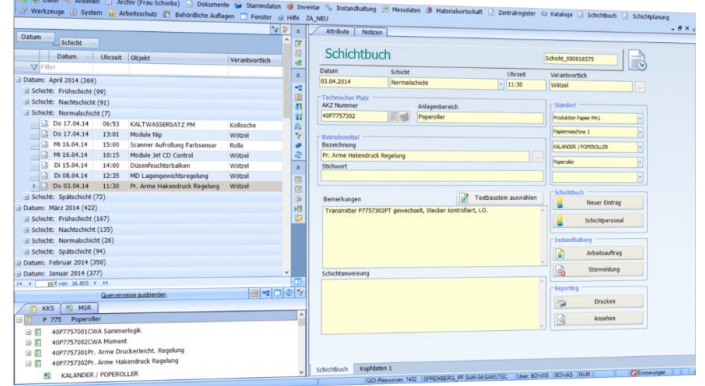

Darstellung des Schichtpersonals (An- und Abwesenheiten/ in Verbindung mit dem Schichtplaner)

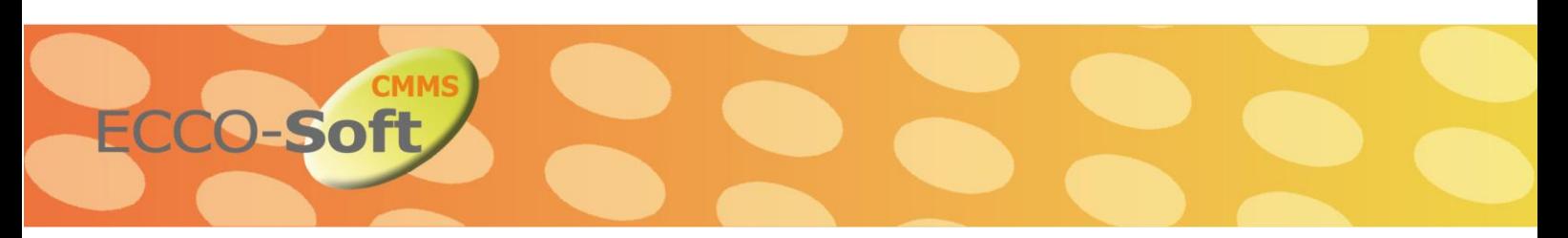

## **Stillstandsplanung**

Auch bei der Planung und Durchführung von Anlagenstillständen bietet das ECCO**Soft** CMMS umfangreiche Funktionen, die den Verantwortlichen dabei unterstützen den gesamten Prozess zu optimieren. Dazu gehören u.a. folgenden Funktionen:

- **Planung von Anlagenstillständen**
- Definition der Dauer mit Angabe von Ab- und An- Fahrzeitpunkten sowie Wiederaufnahme der Produktion
- Stillstände können für eine komplette Anlage, Anlagenbereiche, Teilbereiche definiert und separat organisiert werden
- Wiederkehrende Tätigkeiten, Aufgaben, Inspektionen, Prüfungen, etc. werden automatisch dem Stillstand zugeordnet
- Aufgaben, die bei Abschluss eines Stillstands nicht erledigt bzw. fertig gestellt werden konnten, werden automatisch dem nächsten Stillstand zugeordnet
- Übersichtliche Planung der anstehenden Aufgaben und Tätigkeiten mit Hilfe des ECCO**Soft** CMMS GANTT Moduls
- Berücksichtigung von Vorlaufzeiten zur Vorbereitung und Planung von Stillständen
- Übersichtliche Dokumentation aller während eines Stillstands ausgeführten Arbeiten mit Zusammenstellung und Auswertung sämtlicher Aufwandszeiten, Materialien, Kosten und externen Zuständigkeiten
- Einbeziehen von externen Unternehmen in die Planung und Ausführung von Stillständen; Informationsaustauch via Email oder externen Zugriff mittels WEB Oberfläche

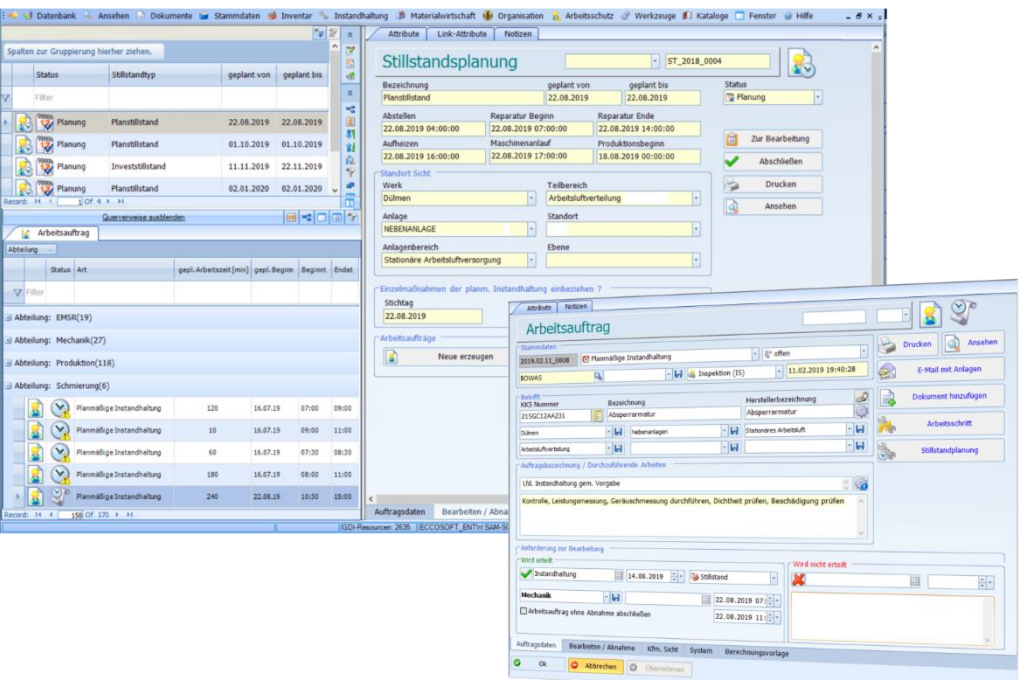

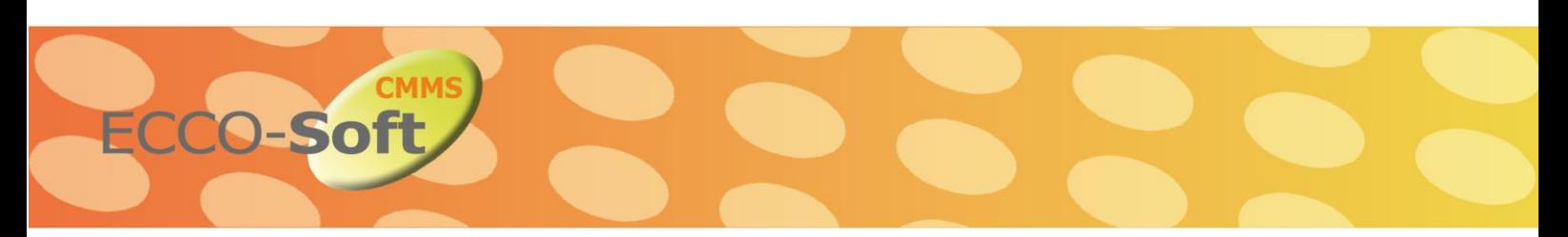

#### **Materialwirtschaft und Bestellwesen**

- Verwalten von Materialien, Zuordnung von Lieferanten und Lieferkonditionen
- Lagerführung mit automatischer Bestandsführung
- Zuordnung von Lagerbewegungen (Zugänge und Abgänge)
- Mindestmengenüberwachung
- Lagerauswertung (Übersicht Bestand)
- Bestellungen werden manuell oder automatisch erzeugt und können direkt per Email, Fax oder Brief ausgelöst werden (Druckvorlagen für Bestellungen)
- Wareneingangskontrolle mit Erfassung von Gesamt-, Teil- oder Minderlieferung sowie Buchen der Ware auf den Bestand
- Zuordnen von Bestellungen zu Personen und Unternehmen
- Berichtswesen/Reporting: Gestaltung individueller Ad-hoc-Berichte, Analysen und Inventurlisten mittels integrierter Werkzeuge

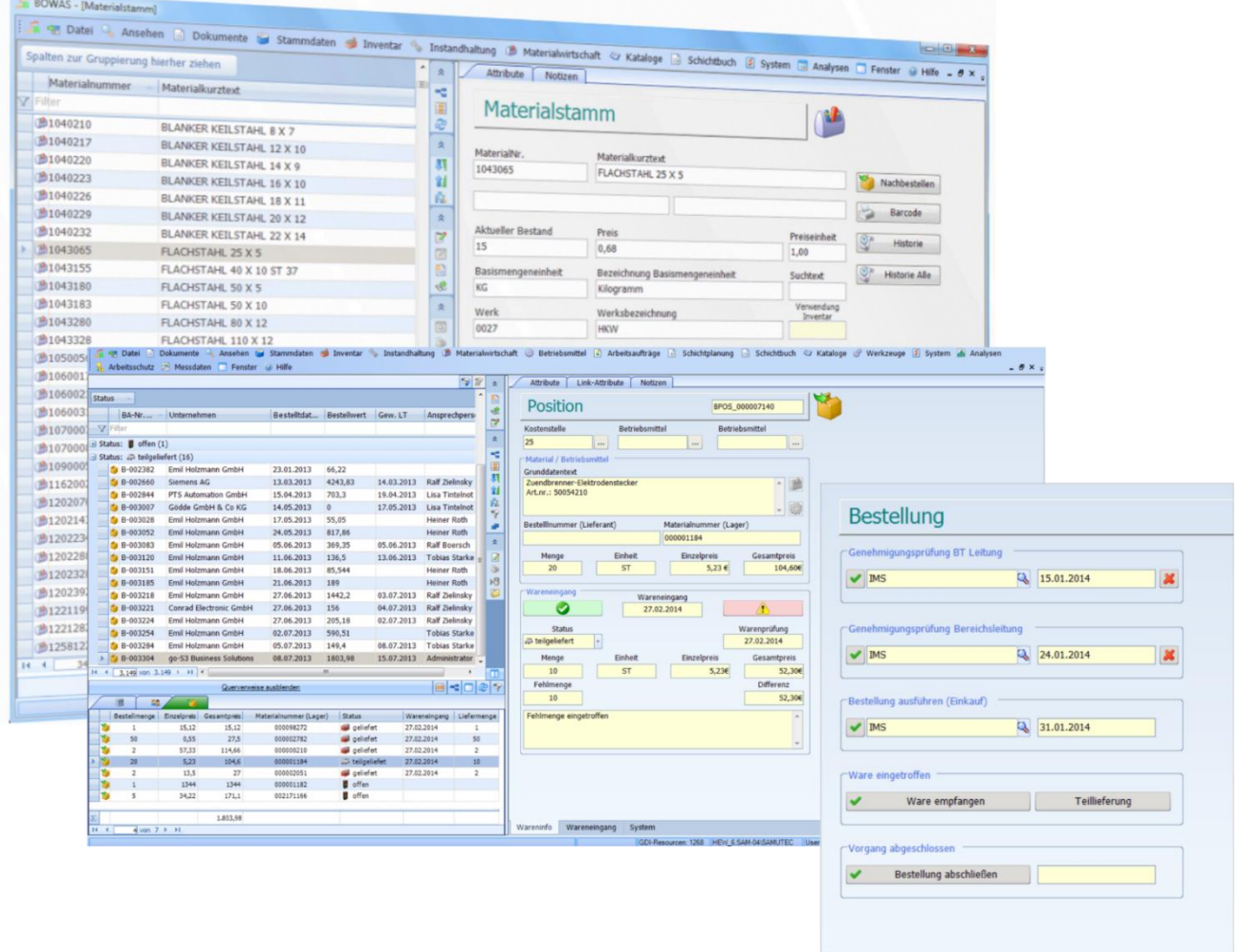

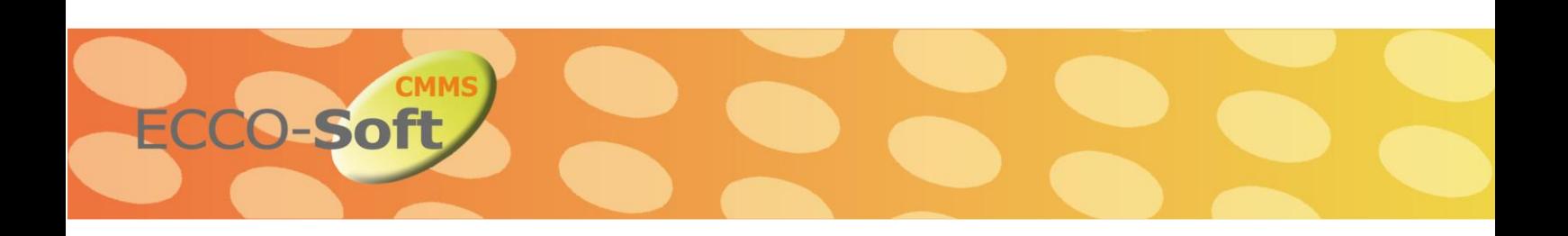

#### **Schichtplaner: Kapazitäten- und Ressourcenplanung**

- Planungs- und Analysewerkzeug für die Personalplanung
- Definition und Zuweisung von Schichten, Ruhezeiten und Arbeitszeiten, Qualifikationen, Tarife (mit Tarifregelwerken), Dienstarten (mit Tagesarten und Zeitfenstern), Wochentage, Feiertage, Urlaubstage und Krankheitstage
- Betriebsstellen (z. B. Abteilungen, Teams, Gruppen, Ortschaften, Stationen)
- Betriebselemente als weitere Hierarchie (frei definierbar, z. B. Projekte, Staffeln, Gruppen, Untergruppen, Fuhrpark, Objekte, Ortschaften, Rettungswagen, Hubschrauber, Wachen, Tische)
- Anzeige eines Besetzungsplan (Anzeige von Über-, Normal- und Unterbesetzung, Dienstart, Qualifikationen), Soll- und Ist-Zeiten, monatliche Übertragsstunden
- Berichtswesen/Reporting: Individuell zu erstellende Ad-hoc-Berichte und Analysen

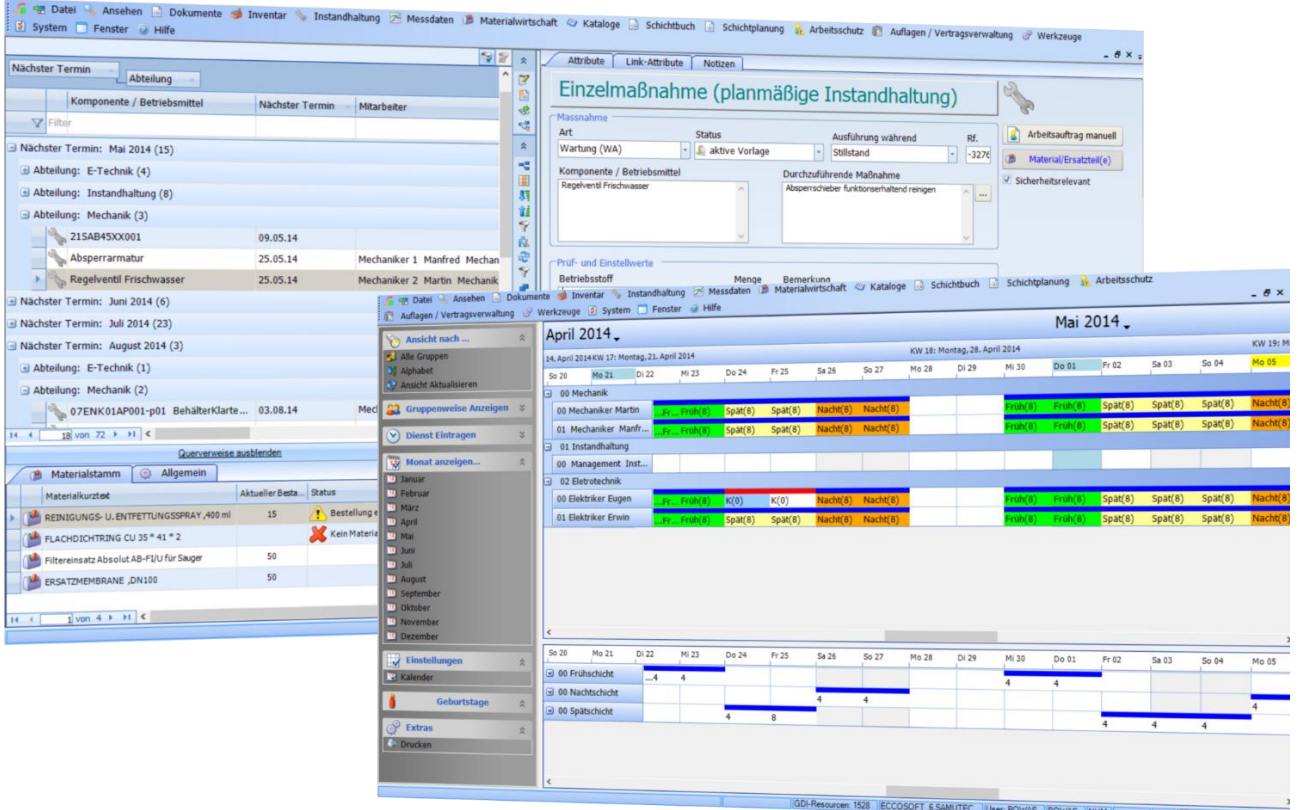

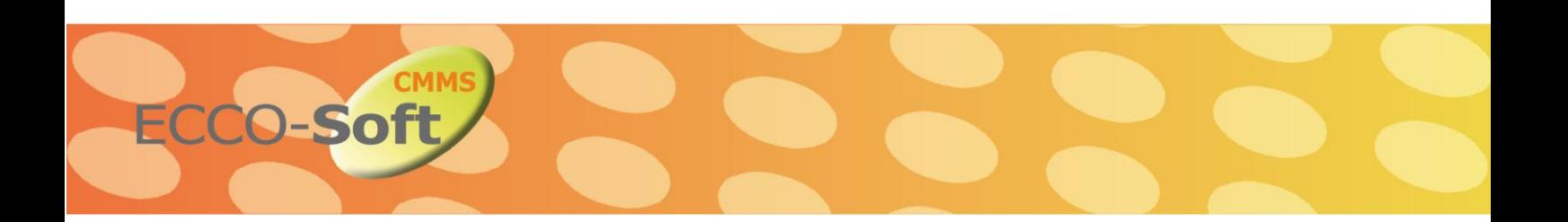

#### **GANTT Diagramm**

- Unterstützt die Planung von Arbeitsplänen mit Hilfe eines GANTT Diagramms
- Planung von Aufgaben (Arbeitsschritten) nach Dauer, Ressource, Termin, Fertigstellung
- Darstellung der Aufgaben in einer hierarchischen Ansicht
- Konfigurierbare Darstellung von Objektinformationen in der GANTT Ansicht
- **Planung einer Aufgabe nach Dauer über "Drag & Move"**
- Verschieben von Aufgaben auf der Zeitleiste mittels "Drag & Move"
- Automatisches Kumulieren der Einzelaufwendungen zur Projektgesamtzeit
- Zuweisung von Ressourcen durch "Drag & Drop"
- Direkte Anzeige der verfügbaren Ressourcen über die Schnittstelle zum Schichtplaner
- Automatisches Kaskadieren aller Einzelaufgaben
- Grafische Anzeige (Füllstand/30%, 50%, 100%) von Fertigstellungen an Einzelaufgaben
- Tagesweise Navigation in die Vergangenheit/Zukunft
- Einzelaufgaben Fertigstellen/Abnehmen
- Neue Einzeltätigkeiten zum Projekt hinzufügen
- Einzeltätigkeiten aus dem Projekt löschen

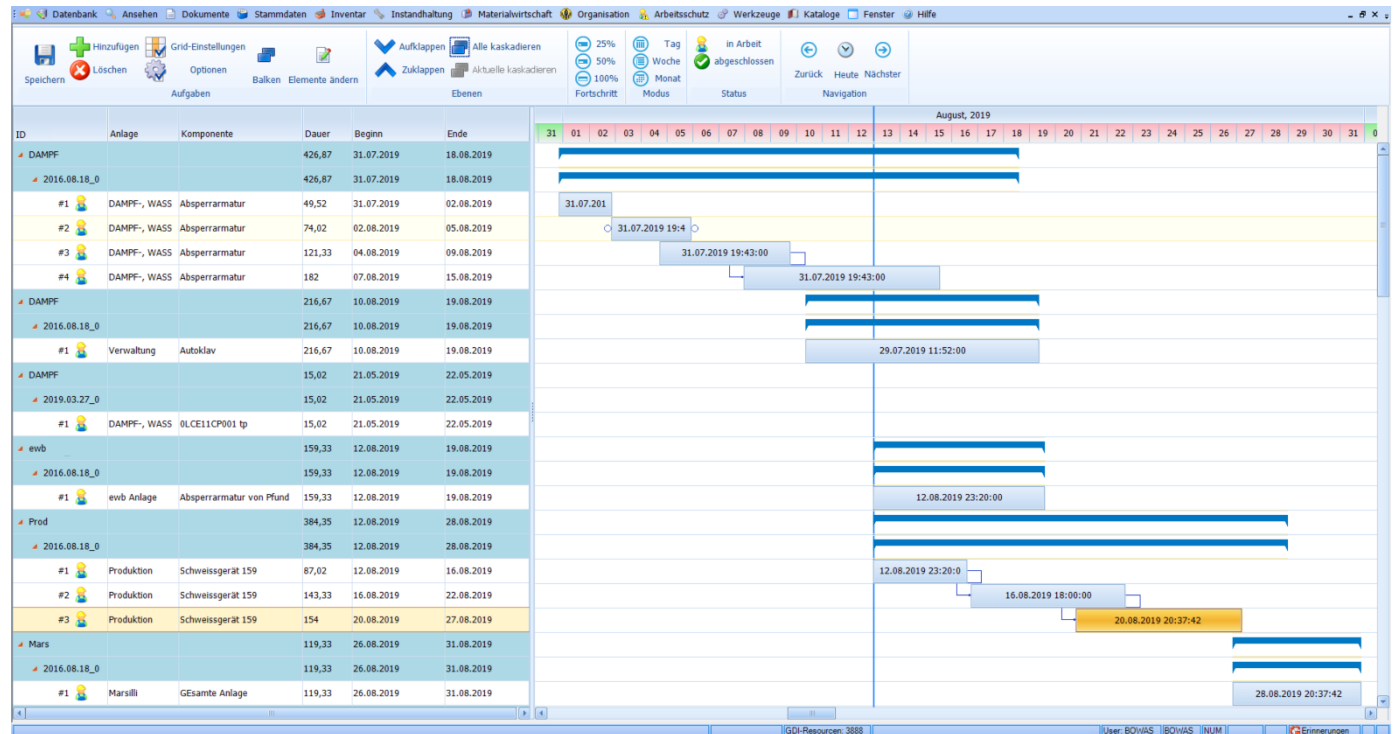

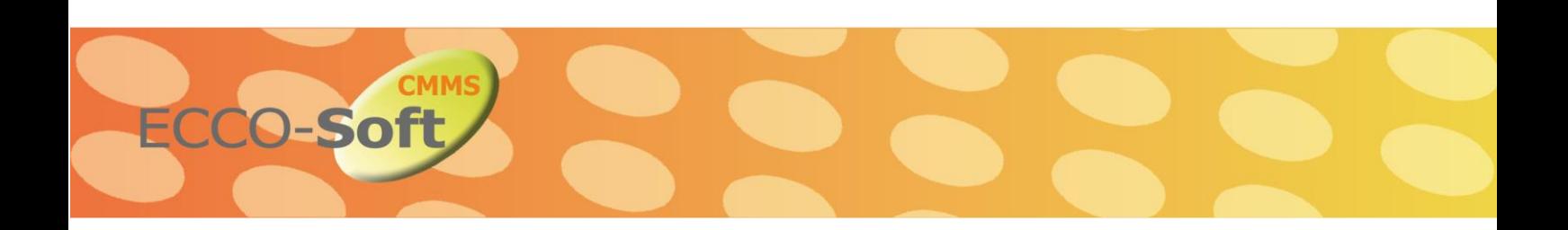

## **Aufgabenverwaltung und Besprechungspunkte**

Die ECCO**Soft** CMMS Aufgabenverwaltung ermöglicht einen umfassenden Überblick über offenen Punkte und Pendenzen. Auf einem Blick ist ersichtlich, wer, was, wann zu erledigen hat, sodass die nächsten anstehenden Aufgaben effizient geplant und letzen Endes bearbeitet werden können.

- Systematische und geordnete Verwaltung von Aufgaben sowie offenen bzw. überfälligen Pendenzen
- Fälligen Aufgaben werden automatisch auffallend rot im System gekennzeichnet
- Zuordnung von Teilaufgaben, Zuweisung von Verantwortlichkeit und die Möglichkeit, aufgabenrelevante Dokumente hinzuzufügen
- Workflow gesteuerte Aufgabenbearbeitung
- Aussagekräftige Management- und Detailreports in Form von Tageslisten sowie wöchentliche oder monatliche Aufgabenlisten

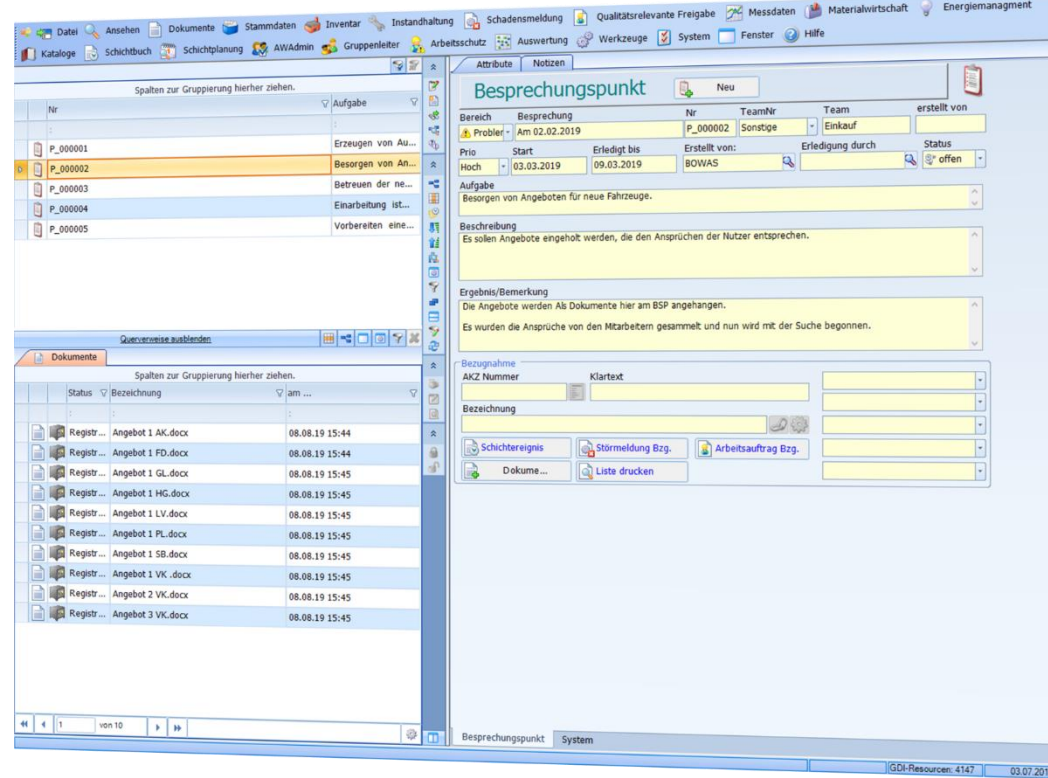

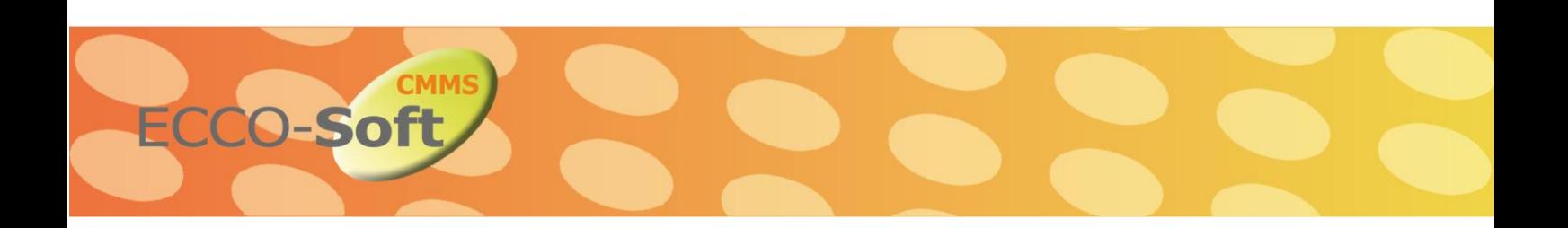

## **Arbeitsschutz und Arbeitssicherheit**

- Erfassen von Gefahrstoffen durch Normbezeichnungen (CAS-, EG-Nummern)
- Gefahrstoffkataster mit den geforderten Angaben über die Bezeichnung des Gefahrstoffes, die Einstufung des Gefahrstoffes bzw. Angabe der gefährlichen Eigenschaften sowie die Mengenbereiche des Gefahrstoffes im Betrieb
- Funktionen zur Erfassung von Unfällen und Gründen sowohl zum Unfallhergang als auch zur
- **Auswertung in einer Statistik**
- Liste mit einer Übersicht aller gemeldeten Unfälle
- Liste kann mit Hilfe des Berechtigungssystems zur Unterdrückung persönlicher Daten gestaltet werden
- Funktionen zur Erfassung und Überwachung arbeitsmedizinischer Vorsorgeuntersuchungen
- Katalog mit Langtexten über Vorsorgeuntersuchungen mit der Möglichkeit zur individuellen Katalogpflege
- Workflow gesteuerte Gefährdungsbeurteilung aller relevanten Unternehmens- und Arbeitsbereiche
- Erfassen von bereichsbezogenen Informationen zur GBU wie z. B. Anzahl der Beschäftigten, sicherheitstechnische Betreuung, medizinische Betreuung, etc. und der Möglichkeit diese mit einer GBU in Beziehung zu setzen
- Umfangreiche Kataloge mit vordefinierten Gefährdungsfaktoren und Informationen über Schutzstufen, GHS Texten und Sicherheitsdatenblättern
- Einsatzbereiche werden in hierarchischer Organigramm Struktur abgebildet

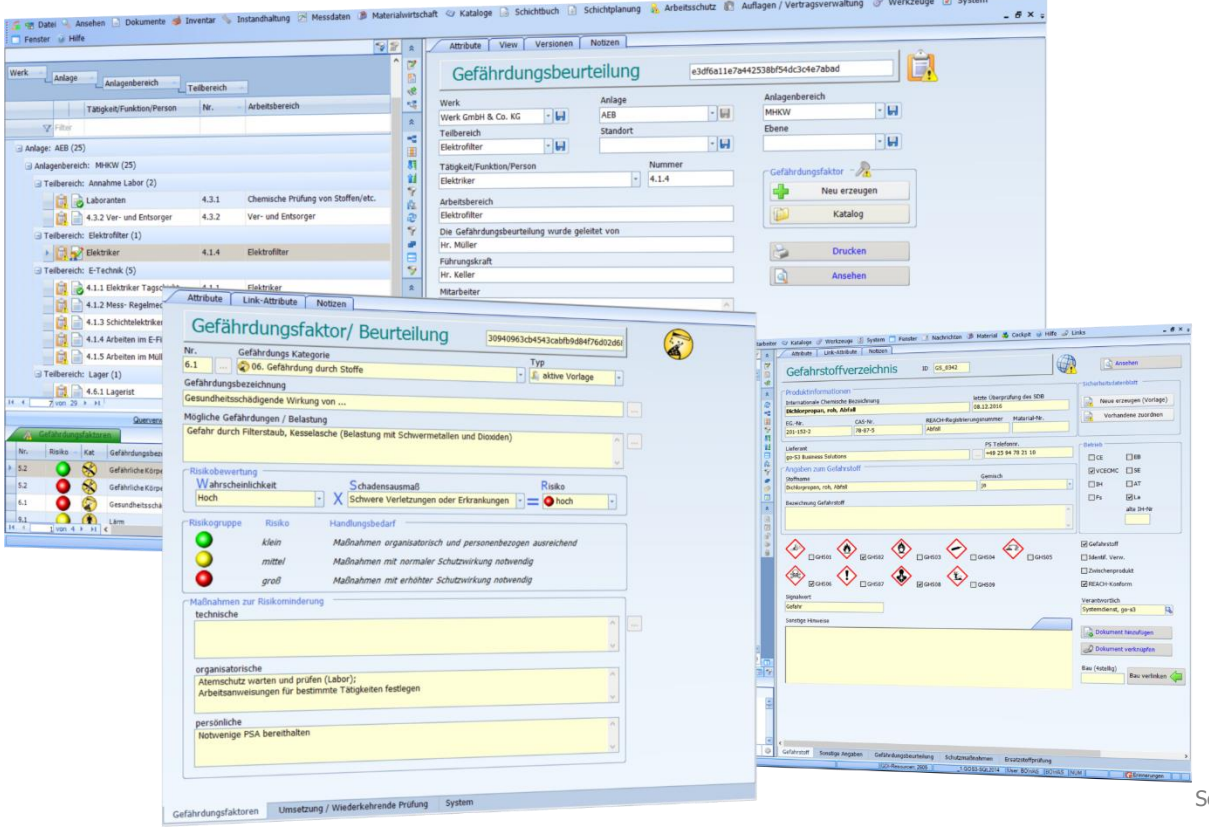

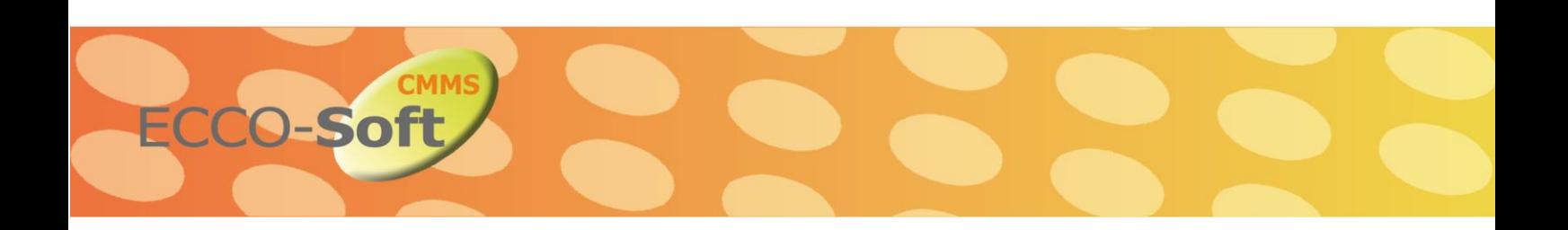

#### **Schulungen und Unterweisungen**

Das ECCO**Soft** CMMS Modul Schulungen wurde gemäß den Berufsgenossenschaftlichen Vorschriften entwickelt, welche sich mit vielen Aspekten des Gesundheitsschutzes, wie z. B. der Erste Hilfe bei Arbeitsunfällen und der Tätigkeit von Sicherheitsbeauftragten, befassen. Gerade Mitarbeiter, die mit Technischen Anlagen und Betriebsmittel oder mit gefährlichen Stoffen und Chemikalien arbeiten, müssen an regelmäßigen Weiterbildungen teilnehmen.

- Schulungsvorlagen zu jedem gewünschten Thema einstellen
- Zuweisung der Schulungen an alle Objekte im System möglich
- Zuordnung von verschiedenen Weiterbildungen an die Mitarbeiter
- Schulungen lückenlos dokumentieren
- Durchführung von Schulungen unabhängig von Ort und Zeit
- Schulungsarten können selber im System erstellt werden z.B. Selbststudium
- Einstellung individueller Schulungsintervalle möglich wie z.B. jährlich oder monatlich
- Informationen über den Ausbildungsstand der Mitarbeiter auf einem Blick
- Selbständigkeit der Mitarbeiter wird gefördert

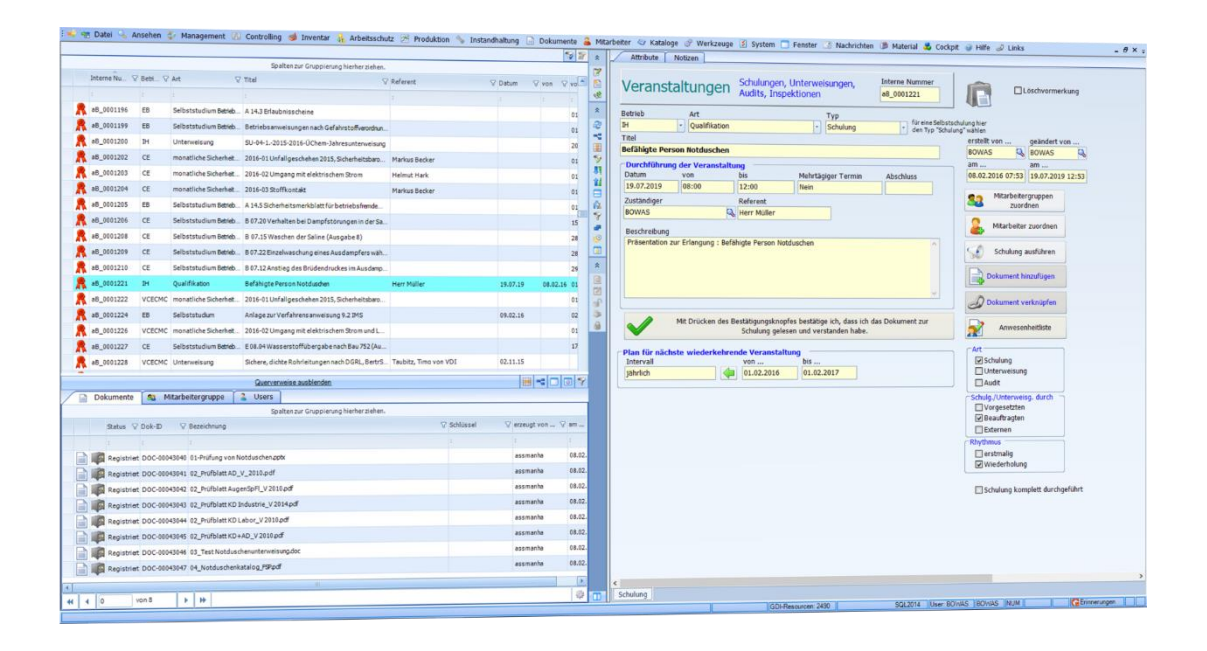

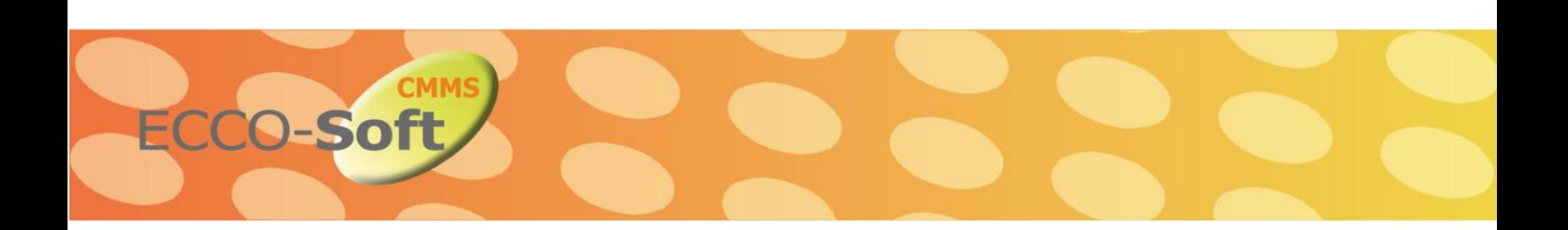

#### **Genehmigungsverfahren und Vertragsmanagement**

- Ermöglicht die termin- und bearbeitungsoptimierte Verwaltung von behördlichen Auflagen, Verträgen oder sonstigen Vereinbarung
- Auflagen, Verträge und Vereinbarungen können direkt mit Anlagen, Anlagenteilen, Objekten oder Standorten verknüpft werden
- Mittels Terminerinnerungsfunktion können einzelnen Vorgängen beliebigen Erinnerungsterminen zugeordnet werden
- Terminerinnerung erfolgt in entsprechendem Erinnerungsfenster zusammen mit den zu berücksichtigen Dokumenten
- Uneingeschränkte Verwaltung sämtlicher Dokumenttypen sowie revisionssichere Verwaltung sämtlicher Dokumente
- Berichtswesen/Reporting: Gestaltung individueller Ad-hoc-Berichte mittels integrierter Werkzeuge

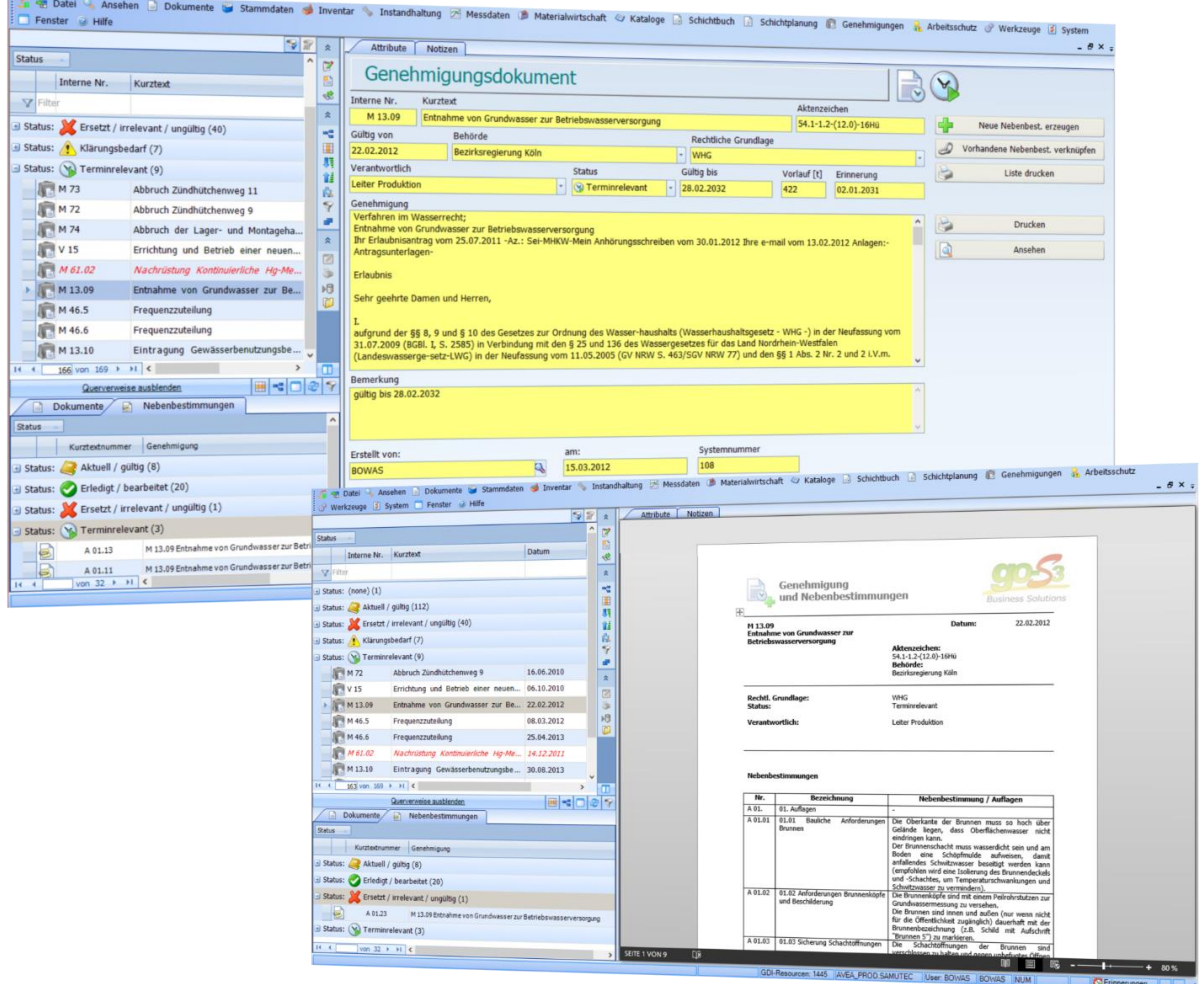

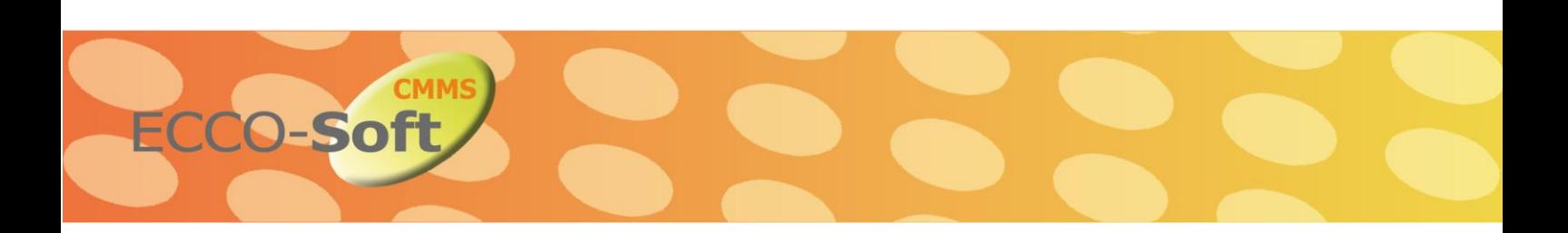

# **Schwachstellenbekämpfung**

- Freischaltwesen als Grundlage für eine sichere Durchführung von Aufträgen
- Rechnergestützte Terminplanung und Verwaltung plan- und unplanmäßiger Aufträge
- Registrierung auftretender Schäden und Auswertung für Schwachstellenanalyse
- **Erfassen von Ausfallzeiten**
- Einheitliche Beschreibung und damit einheitliche Verständlichkeit von Zuständen und Vorgängen
- Schneller Zugriff auf Instandhaltungsmaßnahmen zur Schadensbehebung auch bei Störfällen
- Umfangreiche vordefinierte Kataloge (Schadensursachen, -bilder, Sicherheitsmaßnahmen, Textbausteine für das Sichtbuch, etc.)
- Aussagekräftige Management- und Detailreports

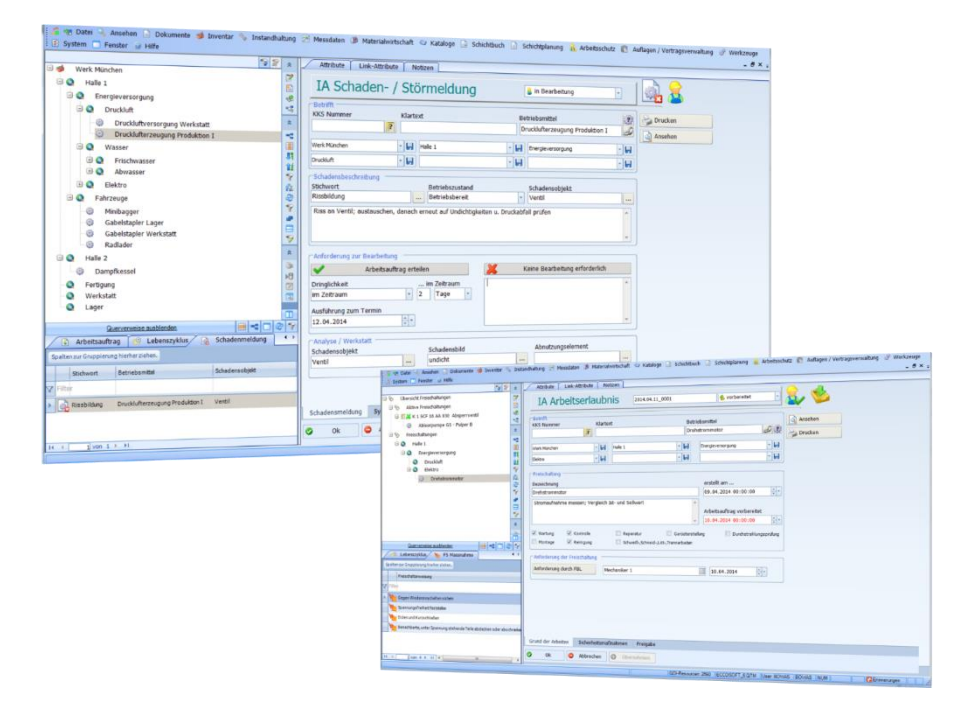

#### **MoC-Prozess**

Der ECCO**Soft** CMMS MoC-Prozess (Management of Change) bietet die Möglichkeit, sämtliche Änderungsprozesse in einem Unternehmen zu überwachen und zu planen. Die mit dem Dialog verbundenen Funktionen unterstützen eine Steuerung des Change-Zyklus, angefangen von der Prüfung und Genehmigung bis hin zur Berechtigung und Schließung.

- Verteiler / Erledigungen
- Risikobetrachtung & Kostenschätzung
- **Dokumente (Bereich EMR)**
- Verbesserungsvorschläge

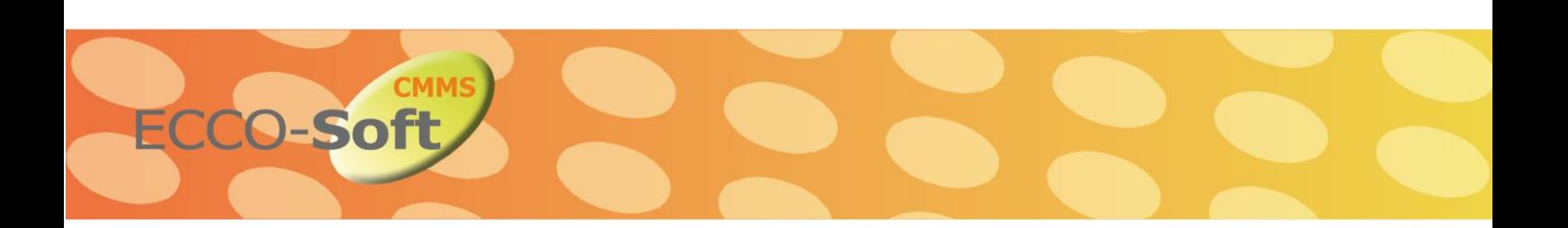

## **Energiemanagement**

- **Erfassen von energieverbrauchenden Anlagen und Geräten**
- Eintragung von Messstellen im System und hinzufügen neuer Messwerte über eine **Schnittstelle**
- Zusammenfassung von der Messstelle in einem Gesamtwert
- Gegenüberstellung der gesamten Messwerte sowie deren Auswertung
- Berechnung des Energieverbrauchs
- Angabe verschiedener Energieverbräuche z. B. Strom, Kraftstoff oder Gas
- Überwachung der Grenzwerte im System
- Erstellung von Übersichtsgrafiken aus dem System heraus

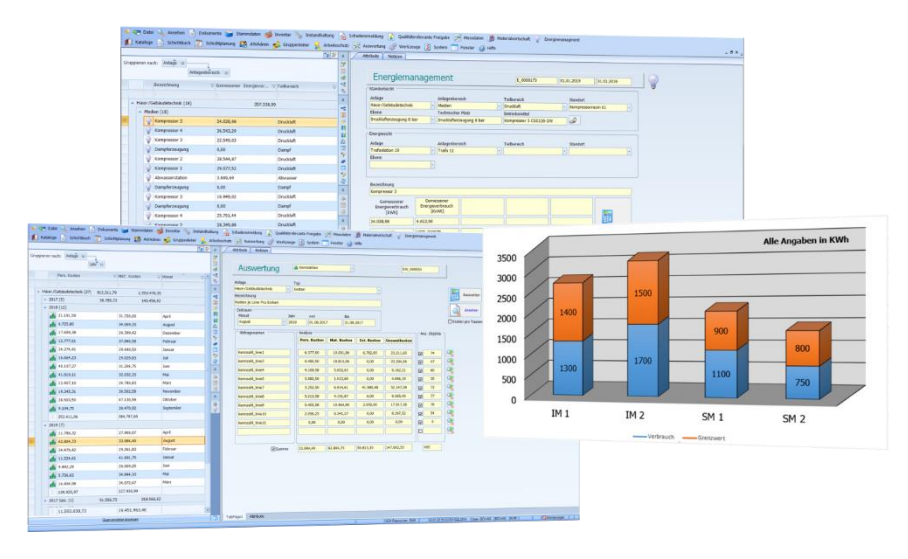

## **Kennzahlen Management**

Das ECCO**Soft** CMMS Kennzahlen Management Modul ermöglicht eine detaillierte Auswertung von Kosten der einzelnen Anlagen für einen bestimmen Zeitraum zu erstellen. Dazu kann der Auswertungszeitraum im System festgelegt werden.

- Beurteilung von Unternehmensprozessen und Auswertung von Kosten für einen bestimmten Zeitraum
- Verwendung der Kennzahlen zur Kontrolle der Kosten von Arbeitsabläufen
- **Ermittlung von Stärken und Schwächen**
- Auswertung der Zusatzkosten einer Anlage mittels Kennzahlen
- Berechnung von Personal-, Material- und externe Kosten
- Gesamtübersicht der Anlagen und Kosten
- Auswertung der Kosten als Top-Ten Liste z. B. die größten Kostenfaktoren

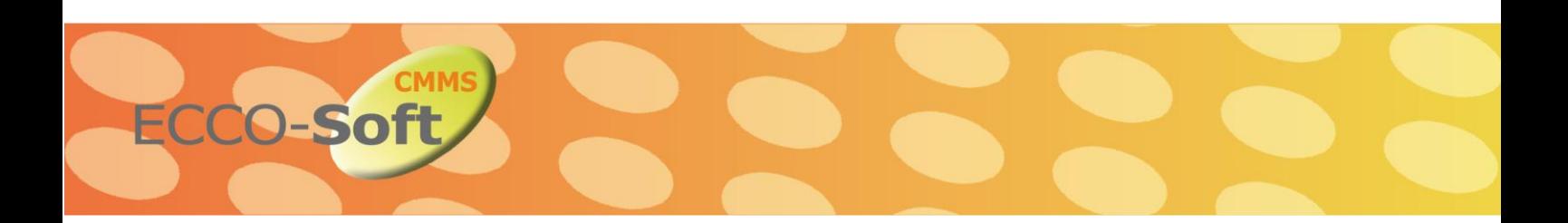

## **Elektronisches Dokumentenmanagement**

Dokumentendaten kommen in jedem Teil des Wartungsprozesseses vor. Unabhängig vom Dokumententyp, ob Microsoft Office, PDF, Grafiken, CAD-Zeichnungen, Video oder sonstige Dateityp, jede Dokumentendatei muss durch einen starkes und leistungsfähiges Softwaresystem verwaltet werden können. Weiterhin muss es innerhalb eines Systems möglich sein, dass ein Zugang zu sämtlichen Dokumentendateien für mehrere Benutzer aus den verschiedensten Abteilungen eines Unternehmens jederzeit zugänglich ist.

- Systematische und geordnete Archivierung aller relevanten Betriebsdokumente
- Lifecycle-Management für alle Dokumente (Lebensakte / Historienverwaltung)
- Workflow gesteuertes Änderungsmanagement
- Bidirektionale Zuordnung von KKS-Nummern aus Zeichnungen (R&I Schemata) zum Datenobjekt
- Automatische Extraktion von KKS (Nummern) aus (R&I Schema) Zeichnungen
- View-Funktion für alle Dokumente und Dateien
- Automatische Vergabe von Versionskennzeichen zur Protokollierung jeglicher Änderungen und Zugriffe
- Zuverlässige Versionierung von Dokumente/Dateien Wiederherstellung des ursprünglichen Zustandes und Zugriff auf altere Versionsstände ist jederzeit möglich
- Umfangreiches Berechtigungssystem für eine klare Vergabe von Rechten für das Ansehen, Suchen, Bearbeiten und Löschen von Dokumenten
- Berichtswesen/Reporting:
	- Erfassen von eingehenden Instandhaltungsanforderungen und Mängelanzeige
	- **■** Auswertungen Auftragswesen
	- **EXECUTED Anlagen (Historie)**
	- Individuell zu erstellende Ad-hoc-Berichte und Analysen mittels integrierter Werkzeuge

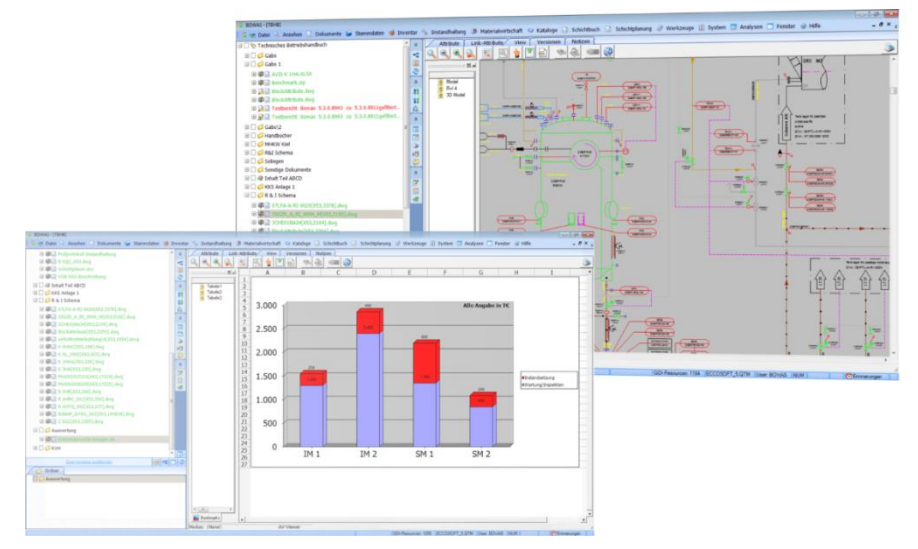

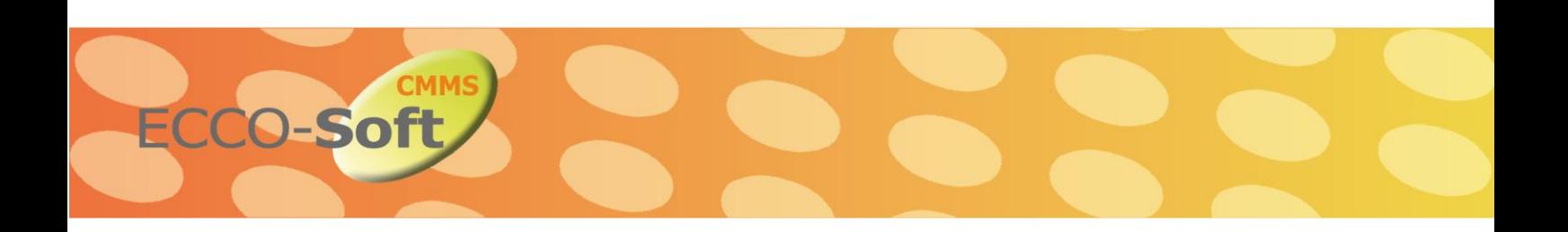

## **Systemkonfiguration und Customizing**

Ein weiteres Merkmal, das mit dem Erfolg bei der Einführung und den Betrieb eines EDV Systems eng verbunden ist, zeigt sich in der Akzeptanz bei allen beteiligten Mitarbeitern. Hier wird gefordert, dass ein System intuitiv bedienbar ist und auch kein Studium von Handbüchern erforderlich ist. Diese Zielsetzung bedient das ECCO**Soft** CMMS System durch die weitreichenden Möglichkeiten zum Anpassen der Dialoge, Workflows und Funktionen auf die jeweils individuellen Bedürfnisse jeder einzelnen Anwendergruppe. Dafür stellt das ECCO**Soft** CMMS System eine ganze Reihe von Werkzeugen zur Verfügung, die auch von geschulten Mitarbeitern dazu genutzt werden, das System in Eigenregie auf die individuellen Bedürfnisse anzupassen:

- Form-Designer zur Gestaltung von Eingabedialogen
- Sprachdesigner zur Änderung vorhandener Bezeichnungen und Texte
- Menüdesigner zur Gestaltung der Benutzeroberfläche
- Berechtigungsdesigner zur Gestaltung der Zugriffsrechte
- Skript-Designer zur Adaption von Funktionen und Schnittstellen
- Workflow-Designer zur Modellierung von Arbeitsabläufen / Workflows
- View-Designer zur Definition beliebiger Views und Abfragen
- Darstellungsdesigner zur freien Gestaltung von Anzeigeergebnissen
- Offene Schnittstellenkonfiguration
- Im- und Export- Designer zum Transport von Daten in das System und aus dem System heraus

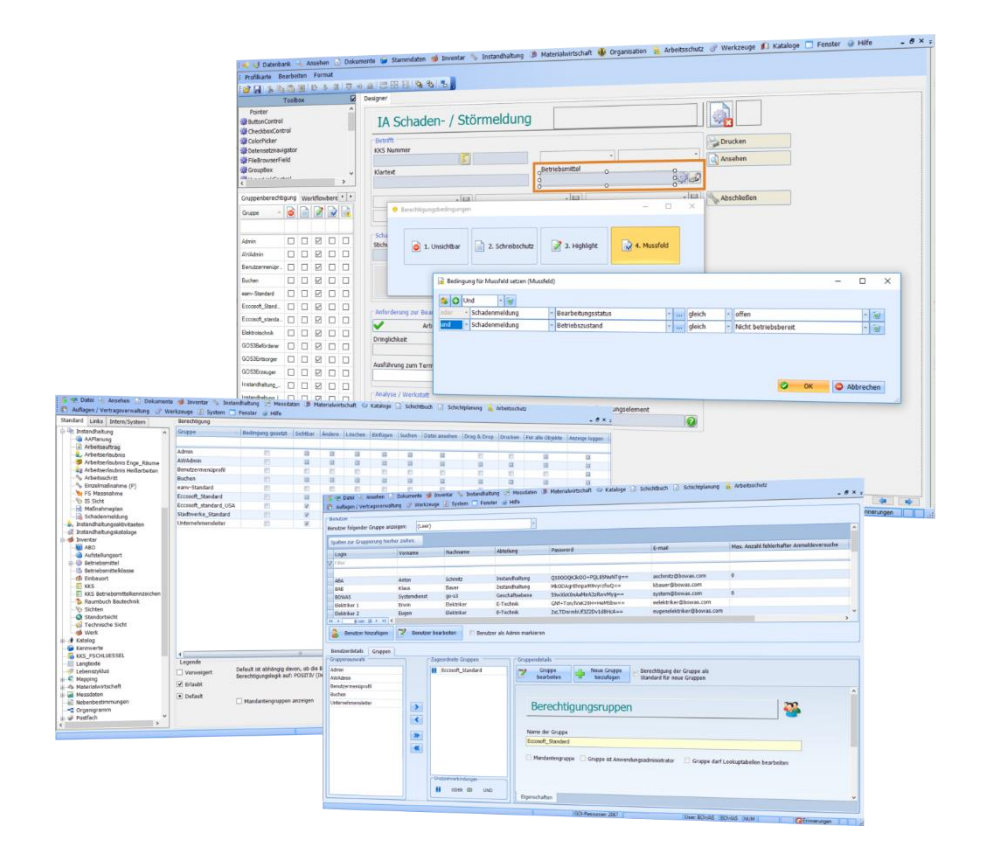

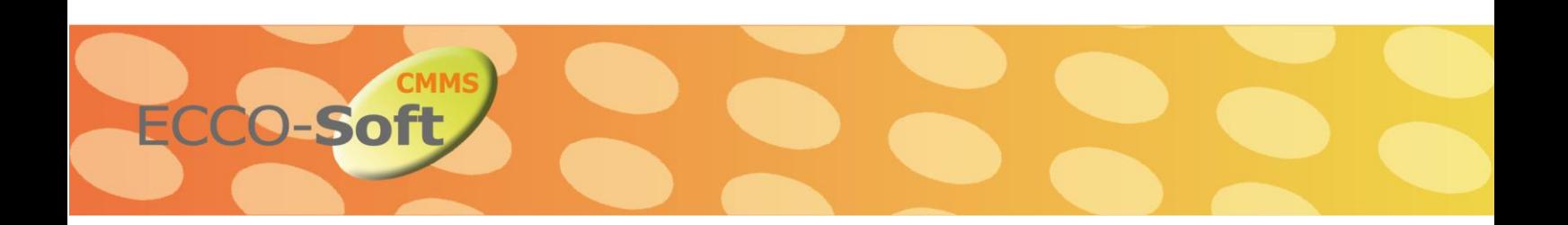

#### **Berechtigungssystem**

Das Berechtigungssystem unterstützt eine objektgenaue Definition der Zugriffs- und Bearbeitungsrechte einzelner Anwender. Hier wird festgelegt, welcher Anwender das Recht hat neue Objekte zu erzeugen oder bestehende Objekte nur anzusehen, nur die Objekte zu sehen, die er oder ein Kollege seiner Abteilung erzeugt hat oder auch nur Objekte zu sehen oder zu bearbeiten, die bestimmte Kriterien erfüllen, wie z.B. Bestellung kann nur bearbeitet werden, wenn sie freigegeben wurde. Analog gilt diese Vorgehensweise dann auch für andere Berechtigungen wie das Löschen oder Bearbeiten von Objekten.

## **Audittrail**

Bei prozesstechnischen Anlagen bestehen die Anforderungen, dass jegliche Eingaben und nachträgliche Änderungen revisionssicher und jeder Zeit nachvollziehbar dokumentiert werden müssen. So auch vor allem in der Pharmazeutischen- und Lebensmittelindustrie (FDA 21 CFR 11 Part 11). Welche Daten wurden erfasst, wer hat einen Auftrag gemeldet, freigegeben und wann abgeschlossen u.v.m. Mit dem ECCO**Soft** CMMS werden alle prozessrelevanten Arbeitsabläufe- und schritte sowie Änderungen an diesen Daten den Anforderungen entsprechend erfasst, lückenlos dokumentiert und sind jeder Zeit abrufbar.

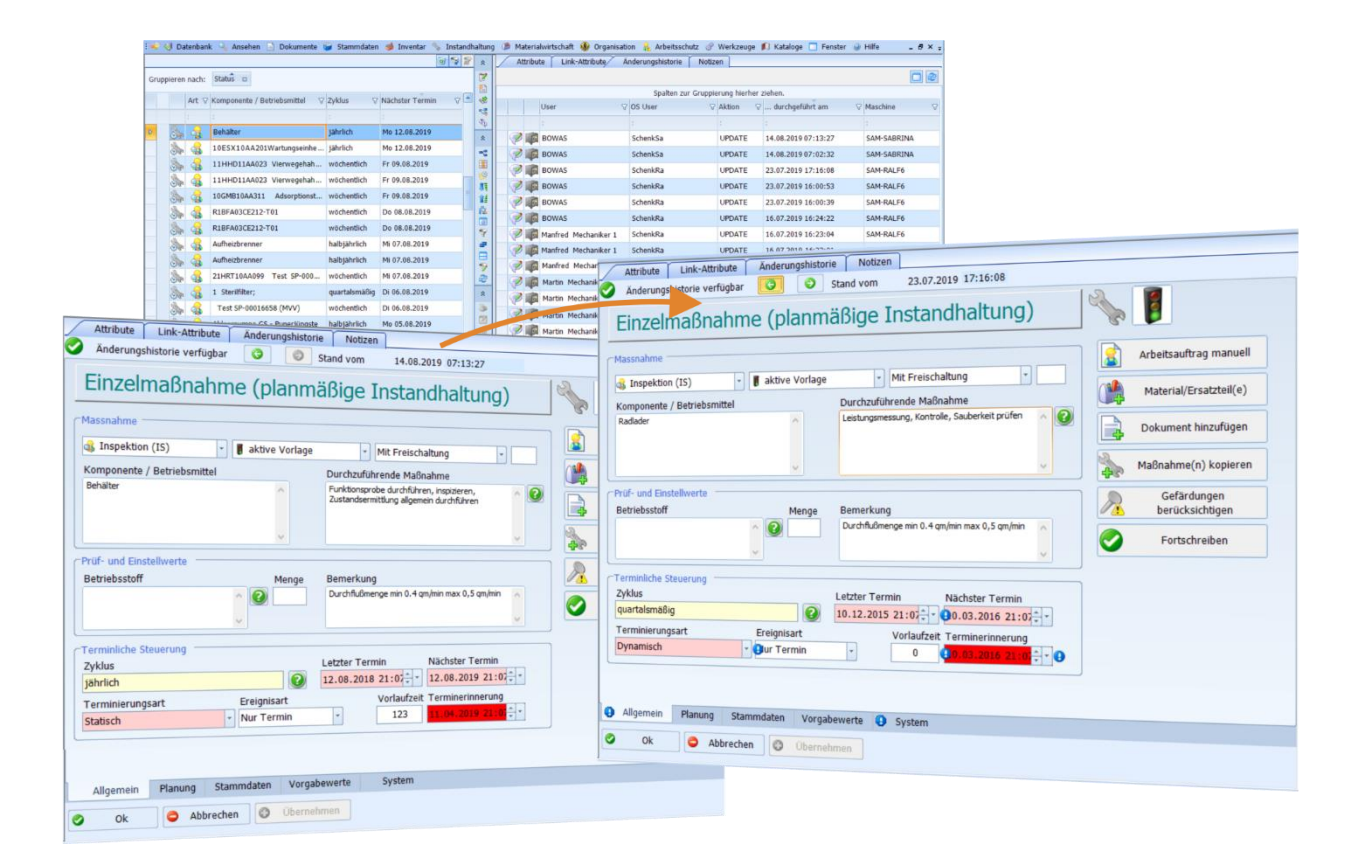

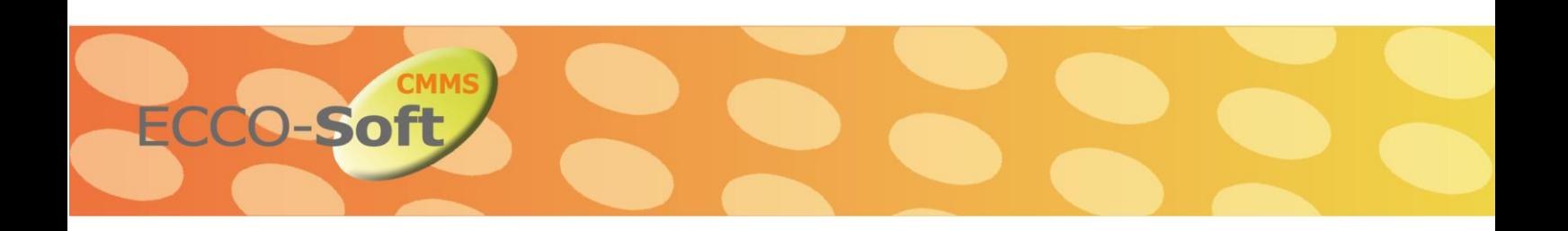

## **ECCOSoft Cloud Computing und webbasierte Lösungen**

Einer der wesentlichen Vorteile, die das ECCO**Soft** CMMS Cloud-Computing bietet, ist die Möglichkeit jederzeit und von jedem beliebigen Ort auf einen aktuellen Datenbestand zugreifen zu können. Der Zugriff erfolgt entweder über konventionelle PCs mit LAN Zugang oder über transportable internetfähige Endgeräte, wie Laptops oder Tabletts. Erfassen Sie Schadensmeldungen direkt auf Ihrem Gang durch die Anlage und selektieren Sie Anlagenkomponenten über Barcode mit einem dafür integrierten Scanner in Ihrem Tablett/Laptop. Synchronisieren Sie Termine und anstehende Aufgaben während Sie unterwegs sind oder während Ihrer Bereitschaft von zu Hause mit Ihren Kollegen oder leiten Sie Schadensmeldungen zur Bearbeitung weiter.

Zur Unterstützung des ECCO**Soft** CMMS Cloud-Computing stehen unsere Produkte ECCO**Soft** CMMS Site Connect (ECCO\_Site, Unternehmensweite Anbindung an eine Cloud) und ECCO**Soft** CMMS Anywhere (ECCO\_AW, Zugriff auf die Cloud mit Hilfe von mobilen Endgeräten von jedem beliebigen Ort) zur Verfügung:

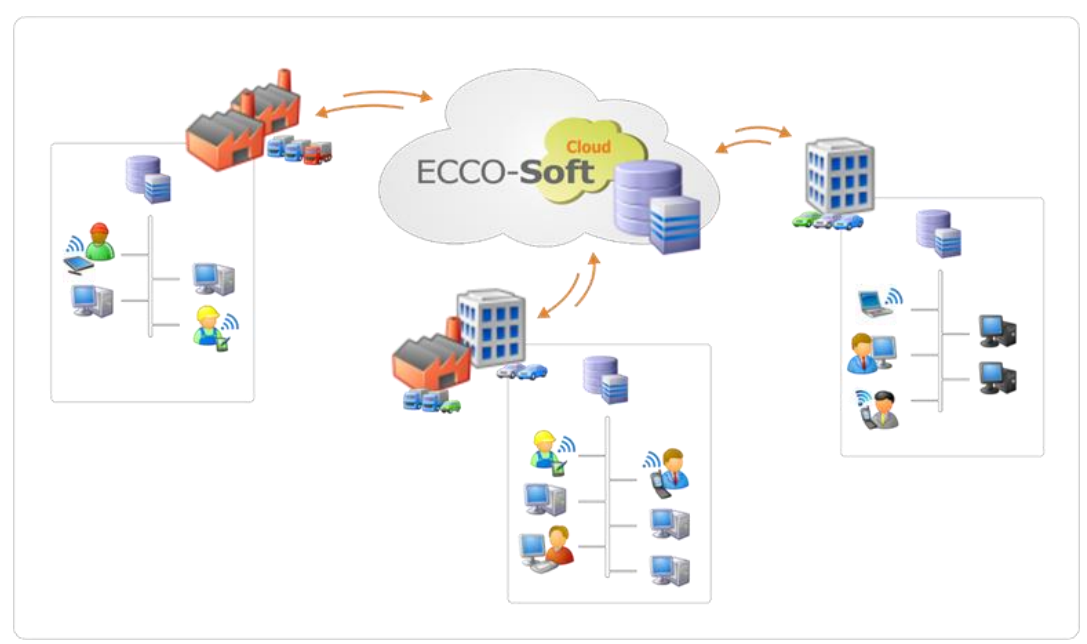

## **Site Connect**

ECCO**Soft** CMMS Site Connect ermöglicht es Unternehmen, die von verschiedenen Standorten weltweit operieren auf einen gemeinsamen Stand von Anlagen- und Betriebsdaten zugreifen zu können. Die Cloud unterstützt dabei den gegenseitigen Abgleich der Daten über alle Standorte hinweg. Die Replikation wird von einem Dienst organisiert. Dieser ist entweder auf dem Datenbankserver oder einem separaten Applikationsserver installiert. Damit wird sichergestellt, dass sämtliche Daten, dazu zählen auch Dokumente, an jedem Standort nahezu zeitgleich vorhanden und immer auf dem aktuellen Stand sind.

Synchronisation von Daten: Sämtliche Anlagendaten sind an jedem Standort und auf jedem Arbeitsplatz jederzeit verfügbar. Die Daten der einzelnen Standorte werden von einem zentralen Dienst zeitnah abgeglichen.

- Replikation: Jeder Standort nutzt, unter anderem auch zur Optimierung der Zugriffszeiten, eine eigene Datenbank. In dieser Datenbank sind nach Bedarf entweder nur die Daten des Standorts oder aller Standorte vorhanden. Über das Berechtigungssystem kann zusätzlich noch gesteuert werden, welche Gruppen Zugriff auf einzelne Informationen besitzen, ob diese geändert oder auch gelöscht werden dürfen.
- Administration von zentraler Stelle: Änderungen hinsichtlich des Datenmodells, wie z.B. die Veränderung von Profilkarten, das Umstellen von Parametern zur Steuerung von Prozessabläufen, Berechtigungsprofile und Authentifizierungsdaten können für alle Standorte von einem Administrator von zentraler Stelle organisiert werden. Durch den Replikationsmechanismus verteilen sich die durchgeführten Änderungen automatisch auf alle Standorte.

## **Anywhere**

ECCO-Sof

Das ECCO**Soft** CMMS Anywhere Modul unterstützt den Zugriff auf die Anlagendaten von mobilen Endgeräten. Das unterstützt den bereitschaftshabenden Ingenieur indem er bequem von zu Hause auf entsprechende Störmeldungen, Meldungen oder sonstige Ereignisse reagieren und die entsprechenden Konsequenzen zur Einleitung entsprechender Arbeitsaufträge oder sonstiger Anweisungen anordnen kann. Genauso wie den Rundgänger, der in Ermangelung eines LAN Netzes z.B. in explosionsgeschützten Anlagenbereichen auch offline auf sämtliche Anlagendaten, insbesondere natürlich auch die überlebenswichtigen Elektroschalt- oder Rohrleitungs- Pläne zugreifen um sicher und geschützt vor allen Gefahren die entsprechenden Arbeiten durchführen und vor Ort auch gleich dokumentieren kann.

- Ständige Verfügbarkeit aller prozessrelevanten Daten auch von externer Stelle
- **Zugriff über mobile Endgeräte wie Laptops oder Tabletts**
- Automatische (On/Off) Synchronisation aller Daten. Das mobile Endgerät erkennt automatisch, ob ein Zugriff auf die zentrale Datenbank möglich ist oder die Daten offline bis zur nächsten Verfügbarkeit eines Netz Zugangspunktes zwischengespeichert werden müssen.

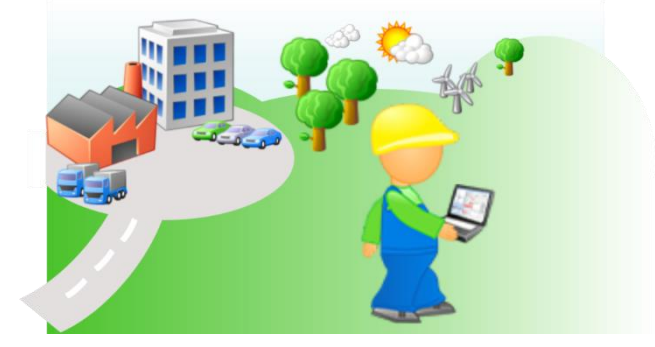

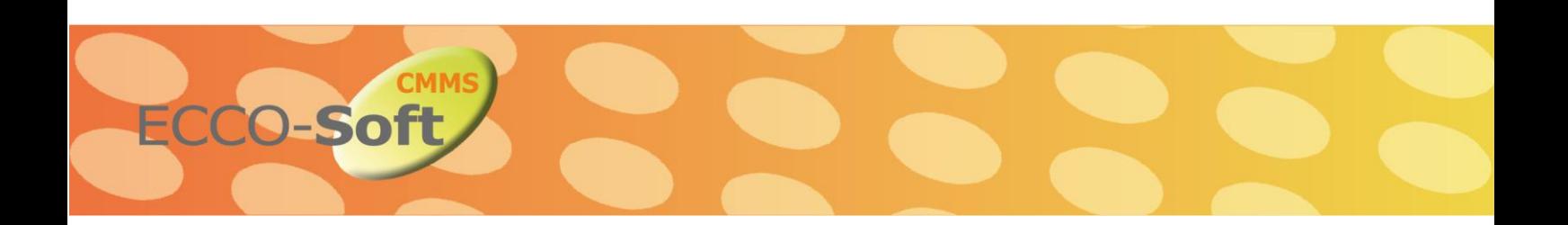

#### **E-Mail Dienst**

Der Email Dienst bietet dem Anwender die Möglichkeit sich über beliebige Ereignisse im ECCO**Soft** CMMS via E-Mail automatisch informieren zu lassen. Ein Ereignis kann vielschichtig z.B. über die Änderung von Objekteigenschaften definiert werden. So kann z.B. ein Ereignis für das Hinzufügen oder Ändern von Dokumenten definiert werden. Das Ereignis kann dann über die Eigenschaften eines Dokumentes noch genauer definiert werden, z.B., dass es sich nur um Dokumente eines bestimmten Typs (E-Mail, Word, Excel, etc.) handelt oder nur Dokumente, die von einem bestimmten User erzeugt/geändert wurden oder nur Dokumente, die in Verbindung zu anderen Objekten, z.B. Wartungsmaßnahmen stehen. Der Benutzer kann dem Ereignis E-Mail-Adressen zuweisen entweder für eine einzelne Person oder eine Gruppe von Personen. Alle Adressaten werden dann vom System automatisch mit einer E-Mail über das Ereignis definiert. Zusätzlich sind die durch das Ereignis betroffenen Objekte, wie das Dokument im o.g. Beispiel als Hyperlinkadresse in der E-Mail enthalten. Mit einem einfachen Klick auf den Hyperlink navigiert der Anwender aus der E-Mail dann automatisch zu dem entsprechenden Objekt im ECCO**Soft** CMMS.

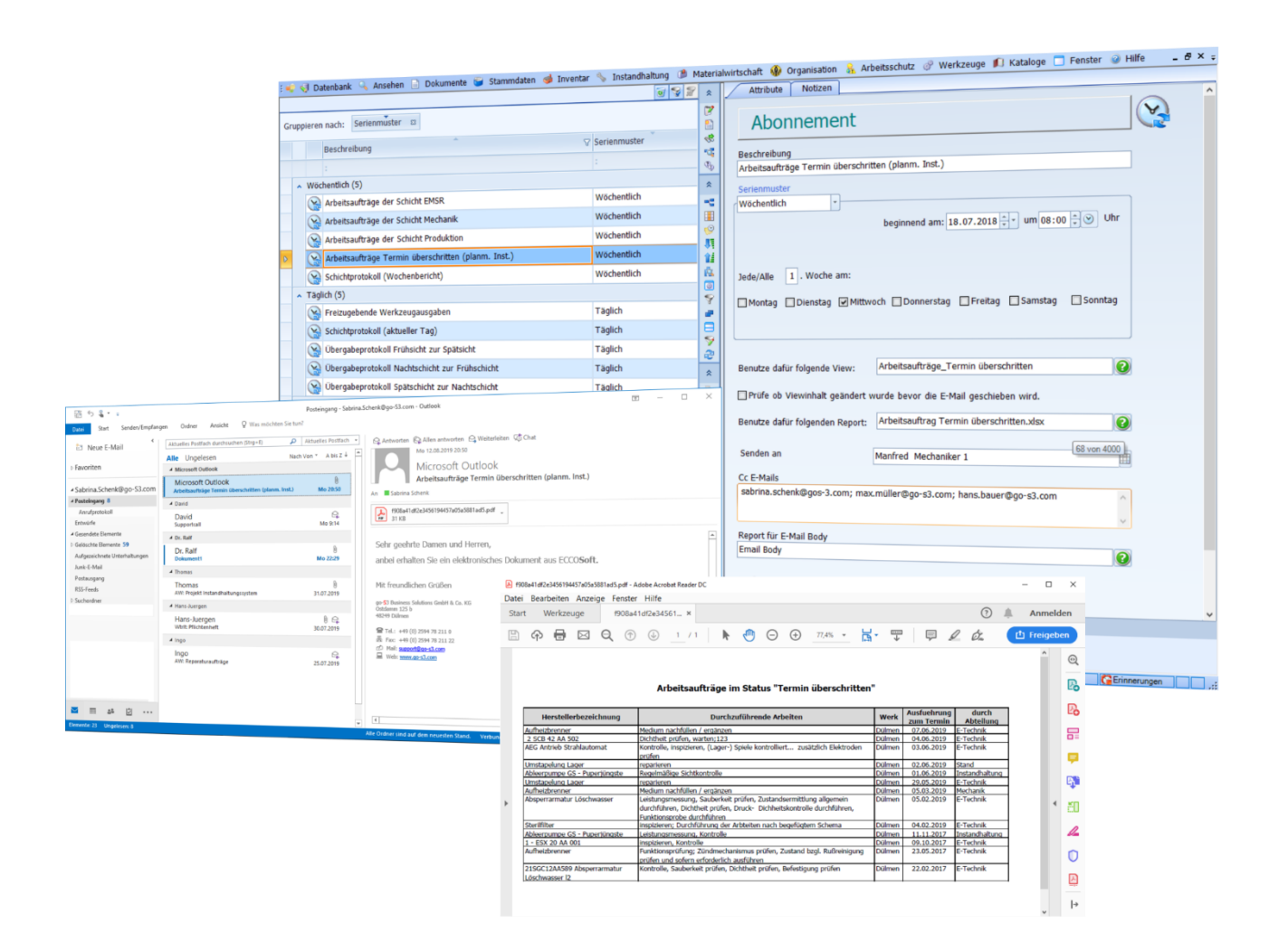

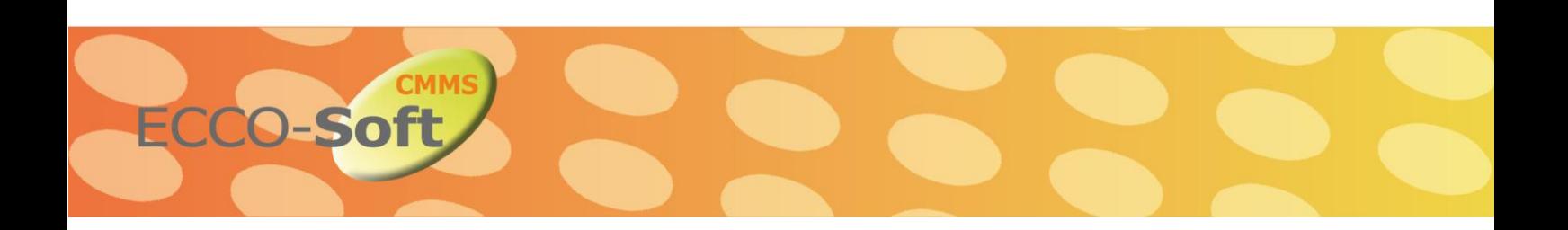

#### **Outlook Integration**

Dieser Leistung Baustein unterstützt den Anwender bei der Zuordnung von E-Mail Objekten in das ECCO**Soft** CMMS. E-Mails werden den ECCO**Soft** CMMS Objekten als Dokumente schnell und einfach via Drag & Drop zugeordnet. Die E-Mails werden im System als MSG-Container verwaltet, d.h. E-Mail Anlagen sind über den Container verfügbar. E-Mail Anlagen können aber auch als eigene Objekte aus der E-Mail direkt in das ECCO**Soft** CMMS mittels Drag & Drop übertragen werden.

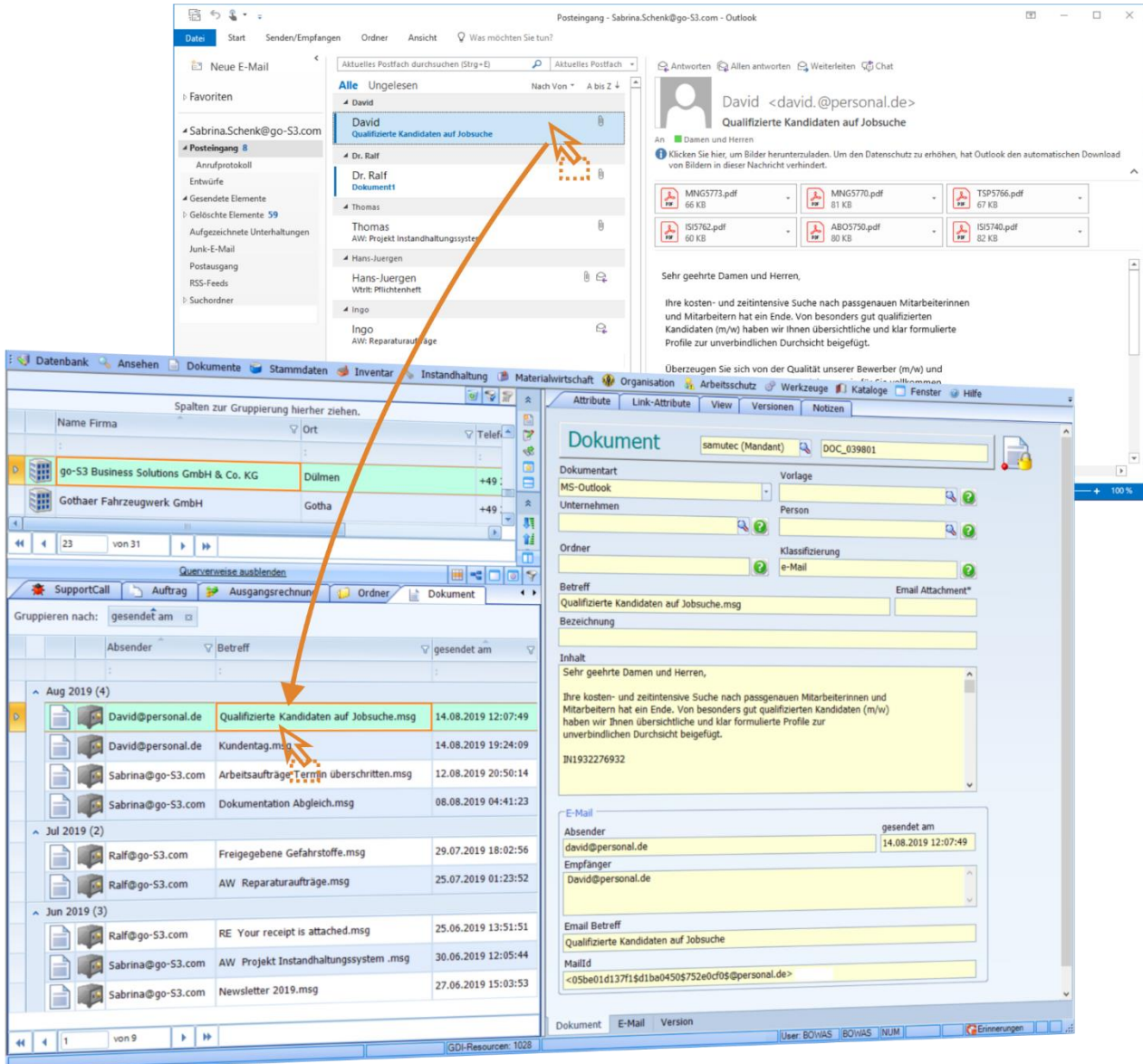

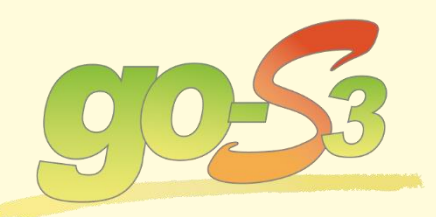

Ostdamm 125 b 48249 Dülmen

 $\bullet$  +49 (0) 2594-78 211-0  $\overline{3}$  +49 (0) 2594-78 211-22

d info@go-S3.com <sup>t</sup> www.go-S3.com

Das Gute bewahren-<br>das Bessere entwickeln!

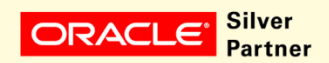

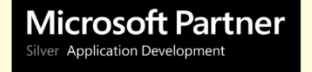